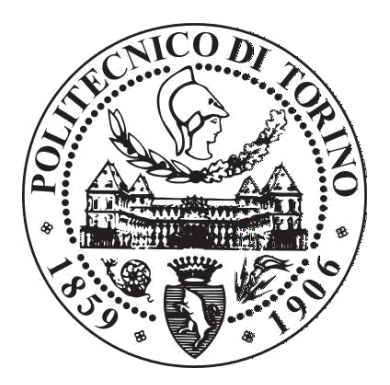

### POLITECNICO DI TORINO

Corso di Laurea in Ingegneria Energetica e Nucleare

### Tesi di Laurea Magistrale

Giovanni Sander Bonino

### **Il metodo dello sviluppo in modi istantanei per lo studio di transitori neutronici nei reattori nucleari**

**Relatore**

Prof. Gianni Coppa (Dipartimento di Elettronica e Telecomunicazioni)

Aprile 2018

*A mi familia.*

## **Sommario**

Il presente lavoro propone un metodo per l'analisi neutronica di transitori in mezzi variabili nel tempo attraverso lo sviluppo della soluzione in termini dei singoli modi istantanei del sistema.

Il metodo è applicato adottando il modello della diffusione neutronica monocinetica con neutroni ritardati. Si dimostra che la soluzione segue l'andamento dell'autostato fondamentale per transitori sufficientemente lenti e si fa un'analogia al teorema di Gell-Man e Low della meccanica quantistica.

# **Ringraziamenti**

Ringrazio innanzitutto la mia famiglia per i loro innumerevoli sacrifici in questi anni. Ringrazio anche il Prof. Gianni Coppa, per la disponibilità, dedicazione e gentilezza dimostratami durante l'elaborazione di questa tesi.

Infine, ringrazio tutti gli amici che hanno fatto di Torino casa mia durante la mia vita universitaria. Purtroppo, sono troppi da nominare e molti hanno continuato i loro percorsi altrove, ma gli anni trascorsi insieme rimarranno nel mio cuore e nella mia memoria.

# **Indice**

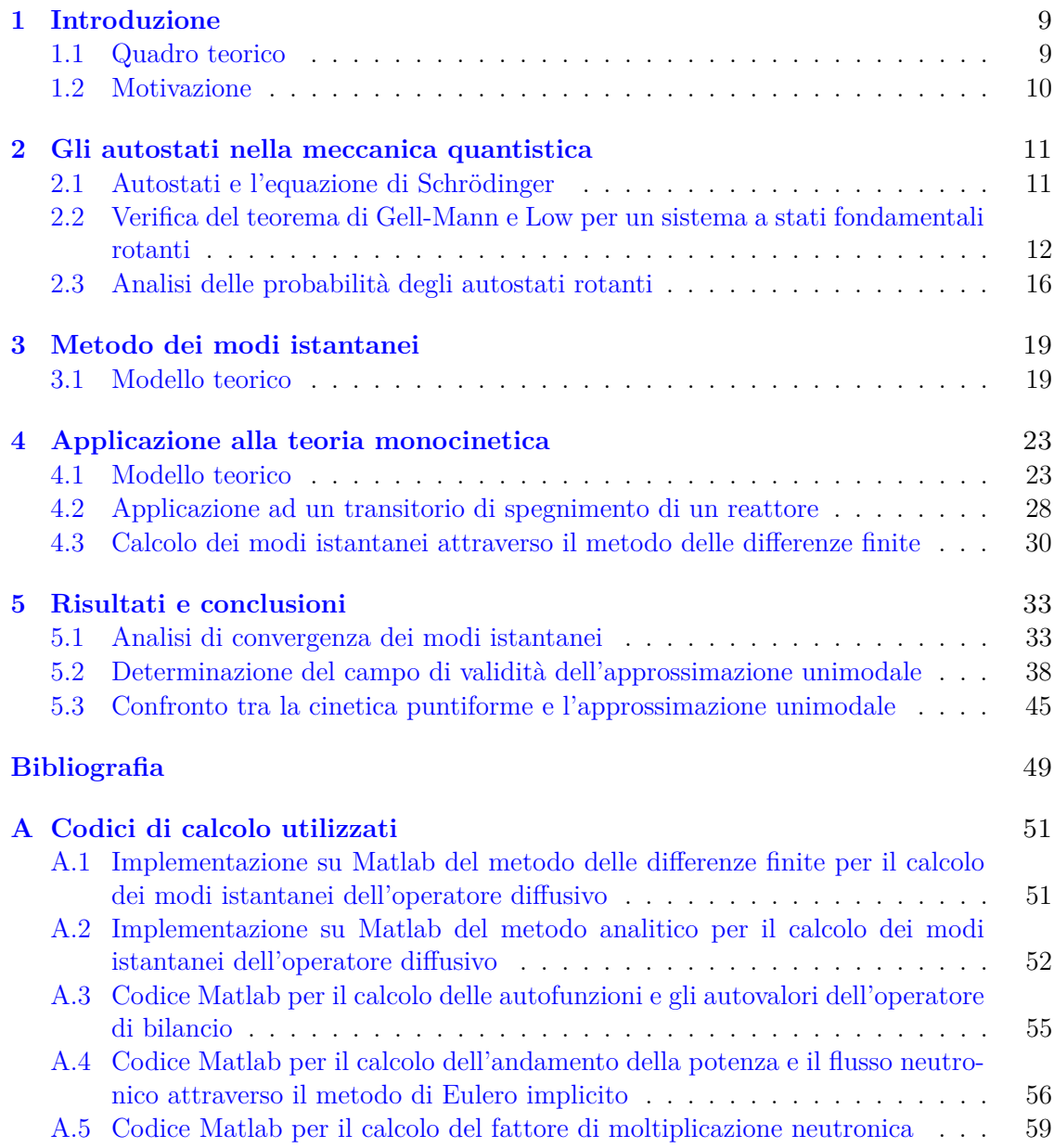

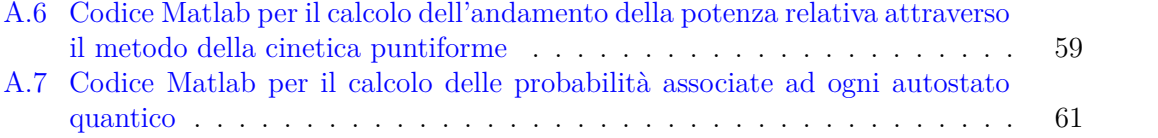

# <span id="page-8-0"></span>**Capitolo 1 Introduzione**

#### <span id="page-8-1"></span>**1.1 Quadro teorico**

Il presente documento ha lo scopo di presentare un metodo per lo studio della dinamica di un reattore nucleare basato sul concetto di autostati *istantanei*.

L'aggettivo *istantaneo* in questo caso fa riferimento al mezzo, ovvero le varie sezioni d'urto che evolvono durante il transitorio.

Per fare chiarezza riguardo a questo concetto, definiamo il *vettore di stato*  $\vec{\psi}(z,t)$  contenente i flussi neutronici dei vari gruppi energetici e le concentrazioni delle varie famiglie di precursori di ritardati:

$$
\vec{\psi}(z,t) = \begin{pmatrix} \phi_1(z,t) \\ \dots \\ \phi_G(z,t) \\ C_1(z,t) \\ \dots \\ C_R(z,t) \end{pmatrix}
$$
\n(1.1)

Allora è possibile scrivere il sistema di equazioni di bilancio della neutronica in forma compatta:

$$
\frac{\partial \psi}{\partial t} = \hat{H}\vec{\psi},\tag{1.2}
$$

dove *H*ˆ è un operatore lineare che contiene tutte le informazioni del mezzo. Se il mezzo è variabile nel tempo (come nei casi di studio di questa tesi), anche *H*ˆ sarà una funzione temporale.

A questo punto, gli *autostati istantanei*  $\vec{\psi}_n(z,t)$  (per  $n=1,2,...$ ) sono definiti a meno di una costante moltiplicativa dalla seguente identità:

<span id="page-8-2"></span>
$$
\hat{H}(t)\vec{\psi}_n(z,t) = \Lambda_n(t)\vec{\psi}_n(z,t). \tag{1.3}
$$

Gli scalari  $\Lambda_n(t)$  sono gli autovalori di  $\hat{H}(t)$  e vengono chiamati *autovalori temporali* del problema.

Finalmente, è possibile proiettare il vettore di stato lungo gli autostati del sistema per ottenere una espressione della forma:

<span id="page-9-1"></span>
$$
\vec{\psi}(z,t) = \sum_{n=1}^{\infty} A_n(t)\vec{\psi}_n(z,t)
$$
\n(1.4)

Nel capitolo 3, studieremo in dettaglio i passaggi per ricavare le equazioni differenziali ordinarie da cui si ottengono i coefficienti *An*(*t*) e le risolveremo con metodi numerici.

#### <span id="page-9-0"></span>**1.2 Motivazione**

Il metodo introdotto nella prima parte dell'introduzione è stato proposto nel 1991 da P. Ravetto et al. [1] e fu sviluppato in una tesi di Laurea [2] come strumento di calcolo per il transitorio di spegnimento di emergenza del reattore PIUS.

PIUS (Process Inherent Ultimate Safety) era un progetto per un reattore ad acqua leggera, il quale presentava come caratteristica di sicurezza intrinseca un sistema di sicurezza il quale, in caso di emergenza, riempiva il nocciolo di acqua fortemente borata, spegnendo la reazione a catena attraverso l'inserimento di una adeguata quantità di reattività negativa  $|3|$ .

L'opera che introdusse il metodo di sviluppo in autostati istantanei per lo studio unidimensionale del transitorio presentava una trattazione interamente analitica, fatta eccezione dei metodi numerici utilizzati per la risoluzione delle equazioni differenziali ordinarie nel tempo dei coefficienti moltiplicativi introdotti nell'equazione [1.4](#page-9-1) e i parametri numerici delle espressioni delle autofunzioni che venivano aggiornati per ogni intervallo temporale.

Basandoci su questo approccio, tenteremo di acquisire una comprensione approfondita della fisica dei transitori che comportano una distorsione significativa della forma del flusso neutronico, la quale rappresenta una sorgente di errore in caso venisse adottato il modello della cinetica puntiforme [4].

In particolare, il metodo in questione ci consente di decomporre il flusso neutronico nei vari modi istantanei del sistema e, conseguentemente, di studiare nel singolo la loro relazione con l'andamento delle risposte del sistema durante i suddetti transitori. Orientati in questa maniera, vorremmo capire qualitativamente quali sono le condizioni che rendono inaccurati il modello ad un solo modo istantaneo e la cinetica puntiforme.

Infine, vogliamo discutere i parallelismi tra le autofunzioni istantanee nella fisica del reattore nucleare e gli autostati risultanti dalla risoluzione dell'equazione di Schrödinger, i quali costituiscono un concetto fondamentale della meccanica quantistica. In particolare, osserveremo le somiglianze tra l'approssimazione a un solo modo per la risoluzione dei transitori nei problemi della neutronica e il teorema di Gell-Mann e Low della teoria quantistica dei campi, il quale permette di esprimere gli autostati del hamiltoniano di un sistema interagente in termini degli autostati di tale sistema non interagente [5].

### <span id="page-10-0"></span>**Capitolo 2**

# **Gli autostati nella meccanica quantistica**

#### <span id="page-10-1"></span>**2.1 Autostati e l'equazione di Schrödinger**

Nella meccanica quantistica, a differenza di quella classica, le varie grandezze (momento, posizione, energia) che caratterizzano lo stato di una particella generalmente non assumono valori ben definiti, ma ognuna delle grandezze può assumere più valori contemporaneamente. Tutti questi valori, tranne uno, collassano nell'istante in qui la grandezza (che da ora in poi chiameremo *osservabile*) in questione viene misurata e corrispondono agli autovalori di un apposito operatore [6]. I corrispondenti autovettori vengono chiamati *autostati* del sistema.

Nel caso in cui gli autovalori formino un insieme discreto (come sarà il caso del esempio della sezione successiva), lo *stato quantistico* del sistema sarà dato da una combinazione lineare di essi e la sua evoluzione sarà dettata dall'*equazione di Schrödinger* [6]:

$$
i\hbar \frac{\partial}{\partial t} |\Psi\rangle = \hat{\mathbf{H}} |\Psi\rangle \tag{2.1}
$$

dove |Ψi è lo stato quantistico in notazione di Dirac e **H**ˆ è l'operatore hamiltoniano. Spesso è utile scrivere lo stato quantistico come una combinazione lineare di una base ortonormale di autostati  $|k_i\rangle$  dell'operatore associato ad un'osservabile:

$$
|\psi\rangle = \sum_{i} c_i |k_i\rangle \tag{2.2}
$$

I coefficienti *c<sup>i</sup>* possono assumere valori complessi e vengono calcolati sfruttando la proprietà ortonormale della base adottata:

$$
c_i = \langle k_i | \psi \rangle \tag{2.3}
$$

Il quadrato del modulo di un dato coefficiente *c<sup>i</sup>* corrisponde alla probabilità di rilevare un valore dell'osservabile pari all'i-esimo autovalore del suo operatore associato quando la grandezza in questione viene misurata [7].

#### <span id="page-11-0"></span>**2.2 Verifica del teorema di Gell-Mann e Low per un sistema a stati fondamentali rotanti**

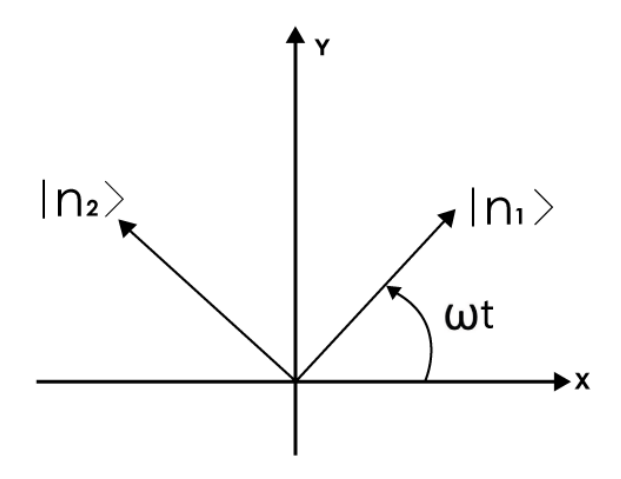

Figura 2.1. Coppia di autostati ortonormali rotanti.

Nel seguito, consideriamo un sistema con due autostati ortonormali dell'hamiltoniano  $|n_1\rangle$  ed  $|n_2\rangle$  (dove  $|n_1\rangle$  corrisponde allo stato fondamentale del sistema) rotanti attorno ad un asse con pulsazione costante pari a *ω*. Scriviamo l'equazione di Schrödinger come segue:

$$
i\frac{d}{dt}|x\rangle = \hat{\mathbf{H}}|x\rangle \tag{2.4}
$$

Il resto delle equazioni che determinano l'evoluzione del nostro sistema sono:

 $\sqrt{ }$ 

$$
\hat{\mathbf{H}} = -E|n_1\rangle\langle n_1| + E|n_2\rangle\langle n_2|
$$
\n(2.5)

$$
\begin{cases}\n\mathbf{H} = -E|n_1\rangle\langle n_1| + E|n_2\rangle\langle n_2| & (2.3) \\
\frac{d}{dt}|n_1\rangle = \omega|n_2\rangle & (2.6)\n\end{cases}
$$

$$
\frac{d}{dt} |n_2\rangle = -\omega |n_1\rangle \tag{2.7}
$$

In questa situazione, abbiamo che per via della rotazione di  $|n_1\rangle$  ed  $|n_2\rangle$ , sia lo stato quantico  $|x\rangle$  che gli autostati del sistema saranno funzioni del tempo:

$$
|n_1\rangle = |n_2(t)\rangle \tag{2.8}
$$

$$
|n_2\rangle = |n_2(t)\rangle \tag{2.9}
$$

$$
\mathbf{x}(t) = \begin{pmatrix} x(t) \\ y(t) \end{pmatrix} \tag{2.10}
$$

<span id="page-11-3"></span><span id="page-11-2"></span><span id="page-11-1"></span>(2.11)

Lo stato quantistico del sistema in ogni momento sarà dato da una sovrapposizione dei due autostati  $|n_1\rangle$  ed  $|n_2\rangle$ . Matematicamente, questo equivale a dire che  $|x\rangle$  sarà una combinazione lineare di questi:

<span id="page-12-0"></span>
$$
\mathbf{x}(t) = c_1(t) |n_1(t)\rangle + c_2(t) |n_2(t)\rangle \tag{2.12}
$$

Date queste condizioni, il teorema di Gell-Mann e Low afferma che, per valori sufficientemente ridotti della pulsazione *ω* (a cui corrisponde una variazione molto lenta degli stati fondamentali), lo stato fondamentale  $|n_1\rangle$  deve essere dominante [8].

Allo scopo di verificare la validità della suddetta affermazione, ci proponiamo di risolvere il problema appena descritto. Per questo, considerando la definizione [2.5,](#page-11-1) applichiamo l'hamiltoniano all'espressione [2.12](#page-12-0) e otteniamo:

<span id="page-12-1"></span>
$$
\hat{\mathbf{H}} |x\rangle = -Ec_1 |n_1\rangle + Ec_2 |n_2\rangle \tag{2.13}
$$

Derivando la [2.12](#page-12-0) rispetto al tempo e considerando le espressioni [2.6](#page-11-2) e [2.7](#page-11-3) per le derivate temporali degli autostati, otteniamo:

$$
\frac{d}{dt} \left| x \right\rangle = \frac{dc_1}{dt} \left| n_1 \right\rangle + c_1 \omega \left| n_2 \right\rangle + \frac{dc_2}{dt} \left| n_2 \right\rangle - c_2 \omega \left| n_1 \right\rangle \tag{2.14}
$$

Sostituendo questa espressione e la [2.13](#page-12-1) nell'equazione di Schrödinger e proiettando lungo  $|n_1\rangle$  e  $|n_2\rangle$ , si ottengono le equazioni

$$
\begin{cases}\ni \left(\frac{dc_1}{dt} - \omega c_2\right) = -Ec_1\end{cases}
$$
\n(2.15)

$$
\left(i\left(\frac{dc_2}{dt} + \omega c_1\right) = +Ec_2\right) \tag{2.16}
$$

Possiamo scrivere il sistema in forma matriciale come segue:

$$
i\frac{d}{dt}\begin{pmatrix}c_1\\c_2\end{pmatrix} = \begin{pmatrix}-E & +i\omega\\ -i\omega & +E\end{pmatrix}\begin{pmatrix}c_1\\c_2\end{pmatrix}
$$
 (2.17)

In forma compatta, avremo:

<span id="page-12-2"></span>
$$
i\frac{d}{dt}\vec{c} = M\vec{c} \tag{2.18}
$$

Iniziamo la soluzione del problema così posto definendo gli autovettori  $\vec{c}_1$  e  $\vec{c}_2$ :

$$
\int M \vec{c}_1 = \Lambda_1 \vec{c}_1 \tag{2.19}
$$

<span id="page-12-3"></span>
$$
(2.20)
$$

A questo punto, osserviamo che la matrice *M* è hermitiana. Tale proprietà è dovuta al fatto che essa rappresenta l'operatore hamiltoniano (in base di autovettori), il quale è sempre autoaggiunto [9]. Di conseguenza, abbiamo che gli autovettori  $\vec{c}_1$  e  $\vec{c}_2$  costituiscono una base di vettori mutuamente ortogonali dello spazio di Hilbert a cui appartengono. È grazie a questo fatto che possiamo esprimere  $\vec{c}$  come una combinazione lineare di essi:

$$
\vec{c}(t) = A_1(t)\vec{c}_1 + A_2(t)\vec{c}_2 \tag{2.21}
$$

Sostituendo quest'ultima identità nell'equazione [2.18,](#page-12-2) si ottiene:

$$
i\left(\frac{dA_1}{dt}\vec{c}_1 + \frac{dA_2}{dt}\vec{c}_2\right) = \Lambda_1 A_1(t)\vec{c}_1 + \Lambda_2 A_2(t)\vec{c}_2
$$
\n(2.22)

Sfruttando l'ortogonalità degli autovettori  $\vec{c}_1$  e  $\vec{c}_2$ , proiettiamo lungo questi e otteniamo due equazioni differenziali indipendenti per i coefficienti moltiplicativi  $A_1(t)$  e  $A_2(t)$ :

$$
\frac{dA_1}{dt} = -i\Lambda_1 A_1(t) \tag{2.23}
$$

$$
\frac{dA_2}{dt} = -i\Lambda_2 A_2(t) \tag{2.24}
$$

Risolviamo entrambe e scriviamo le funzioni risultanti in forma esponenziale:

<span id="page-13-0"></span>
$$
A_1(t) = A_{1,0} \exp(-i\Lambda_1 t) \tag{2.25}
$$

$$
A_2(t) = A_{2,0} \exp(-i\Lambda_2 t)
$$
 (2.26)

A questo punto, ci proponiamo di ricavare i vari parametri presenti nelle espressioni ottenute, così come gli autovettori  $\vec{c}_1 \cdot \vec{c}_2$ ; a tale scopo, risolviamo il polinomio caratteristico di *M*, il quale sarà dato da:

$$
E\Lambda(-E-\Lambda) - \omega^2 = 0\tag{2.27}
$$

Dall'equazione precedente si trovano gli autovalori

$$
\Lambda_1 = \sqrt{\omega^2 + E^2} \tag{2.28}
$$

$$
\Lambda_2 = -\sqrt{\omega^2 + E^2} \tag{2.29}
$$

Sostituendo nell'equazione [2.25,](#page-13-0) otteniamo

<span id="page-13-2"></span>
$$
\vec{c}(t) = A_{1,0} \exp(-i\Omega t) \vec{c}_1 + A_{2,0} \exp(i\Omega t) \vec{c}_2
$$
\n(2.30)

dove Ω è dato da

$$
\Omega = \sqrt{\omega^2 + E^2}.\tag{2.31}
$$

Non avendo imposto nessuna condizione di normalizzazione, possiamo limitare la ricerca degli autovettori  $\vec{c}_1$  e  $\vec{c}_2$  a quelli della forma

<span id="page-13-1"></span>
$$
\vec{c}_1 = \begin{pmatrix} 1 \\ \gamma_1 \end{pmatrix} \tag{2.32}
$$

$$
\vec{c}_2 = \begin{pmatrix} 1 \\ \gamma_2 \end{pmatrix} \tag{2.33}
$$

Sostituendo la prima di queste espressioni nella [2.19](#page-12-3) si ottiene la seguente identità

$$
\begin{pmatrix} -E & +i\omega \\ -i\omega & +E \end{pmatrix} \begin{pmatrix} 1 \\ \gamma_1 \end{pmatrix} = \Omega \begin{pmatrix} 1 \\ \gamma_1 \end{pmatrix}
$$
 (2.34)

Risolvendo qualsiasi delle due equazioni del sistema sovrastante, si ricava il parametro *γ*1:

$$
\gamma_1 = -i \left( \frac{\Omega + E}{\omega} \right) \tag{2.35}
$$

Con un procedimento analogo, si ottiene l'espressione per *γ*2:

$$
\gamma_2 = i \left( \frac{\Omega - E}{\omega} \right) \tag{2.36}
$$

Ricaviamo ora i parametri *A*1*,*<sup>0</sup> e *A*2*,*<sup>0</sup> della soluzione. Per questo, imponiamo le condizioni iniziali  $c_1(t=0) = 1$  e  $c_2(t=0) = 0$  e scriviamo gli autovettori nella forma introdotta nelle equazioni [2.32](#page-13-1) e [2.33.](#page-13-1) Otteniamo il sistema riportato sotto:

$$
\int A_{1,0} + A_{2,0} = 1 \tag{2.37}
$$

$$
\gamma_1 A_{1,0} + \gamma_2 A_{2,0} = 0 \tag{2.38}
$$

da cui

$$
A_{1,0} = \frac{\gamma_2}{\gamma_2 - \gamma_1} \tag{2.39}
$$

$$
A_{2,0} = \frac{\gamma_1}{\gamma_1 - \gamma_2} \tag{2.40}
$$

Utilizzando le espressioni ricavate prima per *γ*<sup>1</sup> e *γ*2, troviamo che i coefficient *A*1*,*<sup>0</sup> e *A*2*,*<sup>0</sup> saranno dati da:

$$
A_{1,0} = \frac{1}{2} - \frac{E}{2\Omega} \tag{2.41}
$$

$$
A_{2,0} = \frac{1}{2} + \frac{E}{2\Omega} \tag{2.42}
$$

Sostituendo i vari parametri nella  $2.30$ , troviamo la soluzione per i coefficienti  $c_1(t)$  e  $c_2(t)$ :

$$
c_1(t) = \cos(\Omega t) + i\frac{E}{\Omega}\sin(\Omega t)
$$
\n(2.43)

$$
c_2(t) = -\frac{\omega}{\Omega} \sin(\Omega t) \tag{2.44}
$$

Adesso è possibile calcolare le probabilità di rilevare energie pari a −*E* e +*E*, corrispondenti agli autovalori del hamiltoniano associati agli autostati  $|n_1\rangle$  ed  $|n_2\rangle$ , rispettivamente. Queste sono date dalle norme dei coefficienti appena calcolati:

$$
||c_1(t)||^2 = 1 - \frac{\omega^2}{\Omega^2} \sin^2(\Omega t)
$$
\n(2.45)

$$
||c_2(t)||^2 = \frac{\omega^2}{\Omega^2} \sin^2(\Omega t) \tag{2.46}
$$

Chiaramente, le suddette probabilità seguono un andamento periodico (con periodo dato da  $\frac{\pi}{\Omega}$ ). Allo scopo di confrontarle per diversi valori della pulsazione nel tempo, integriamo e troviamo i valori medi sul periodo:

$$
\overline{||c_1||^2} = 1 - \frac{\omega^2}{2\Omega^2}
$$
\n(2.47)

$$
\overline{||c_2||^2} = \frac{\omega^2}{2\Omega^2}
$$
\n(2.48)

#### <span id="page-15-0"></span>**2.3 Analisi delle probabilità degli autostati rotanti**

Le figure [2.2](#page-16-0) e [2.3](#page-17-0) confermano come, per rotazioni via via più lente, la soluzione dell'equazione di Schrödinger tenda all'autofunzione fondamentale dell'operatore lineare che regola l'evoluzione nel tempo (in questo caso l'hamiltoniano) in modo analogo a quanto sarà dimostrato per i transitori neutronici che comportano trasformazioni del mezzo (e, dunque, dell'operatore di bilancio che abbiamo chiamato  $\hat{H}$ <sup></sup> molto lente, durante i quali la soluzione segue l'andamento del modo istantaneo fondamentale. Uno sguardo alle equazioni che regolano entrambi i problemi svela come questa similitudine fisica possa essere ricondotta alla somiglianza matematica tra i due problemi.

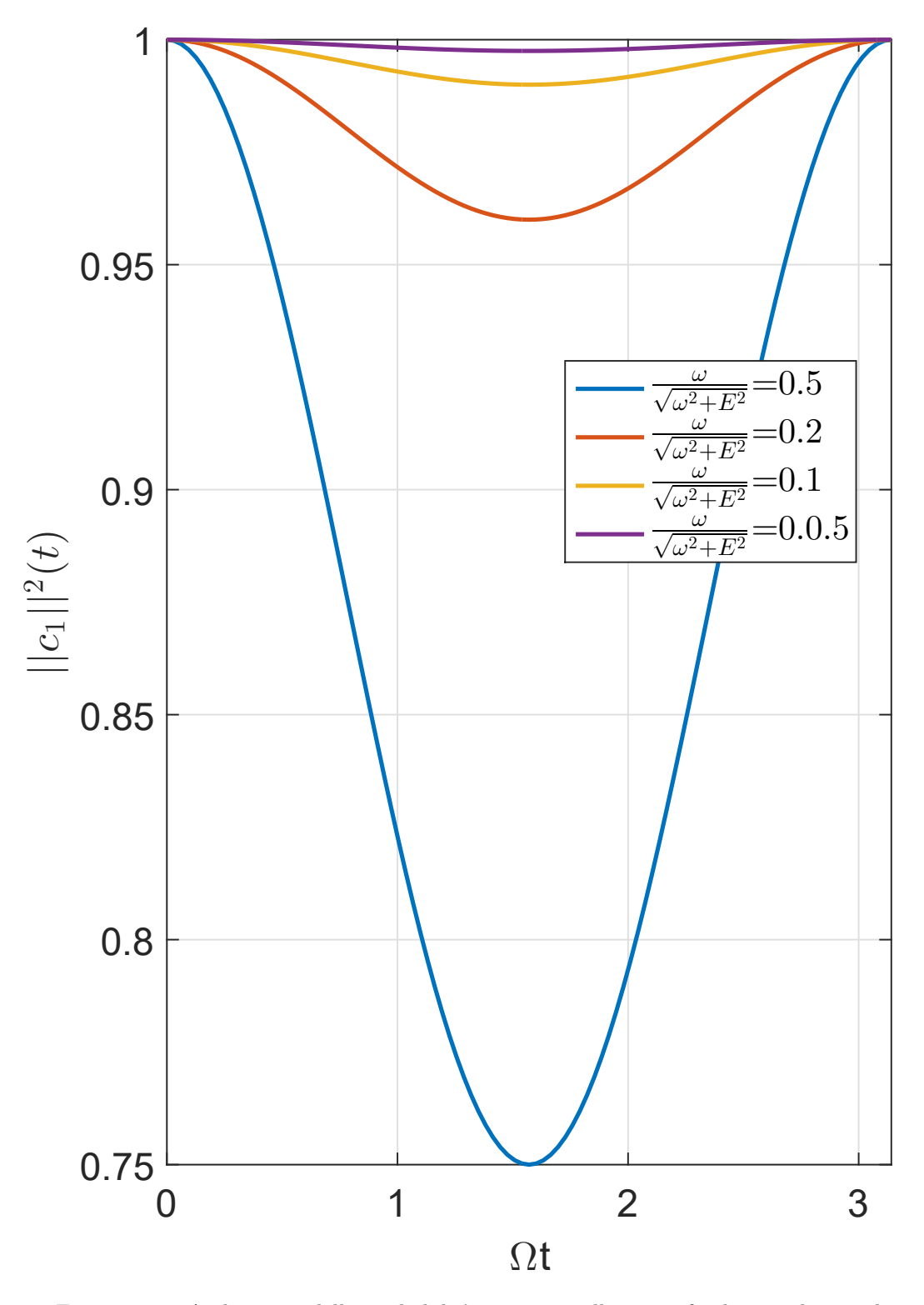

<span id="page-16-0"></span>Figura 2.2. Andamento della probabilità associata allo stato fondamentale per diversi valori del rapporto tra la velocità angolare  $\omega$  e l'autovalore del hamiltoniano nella rappresentazione di Schrödinger  $\sqrt{\Omega^2 + E^2}$ .

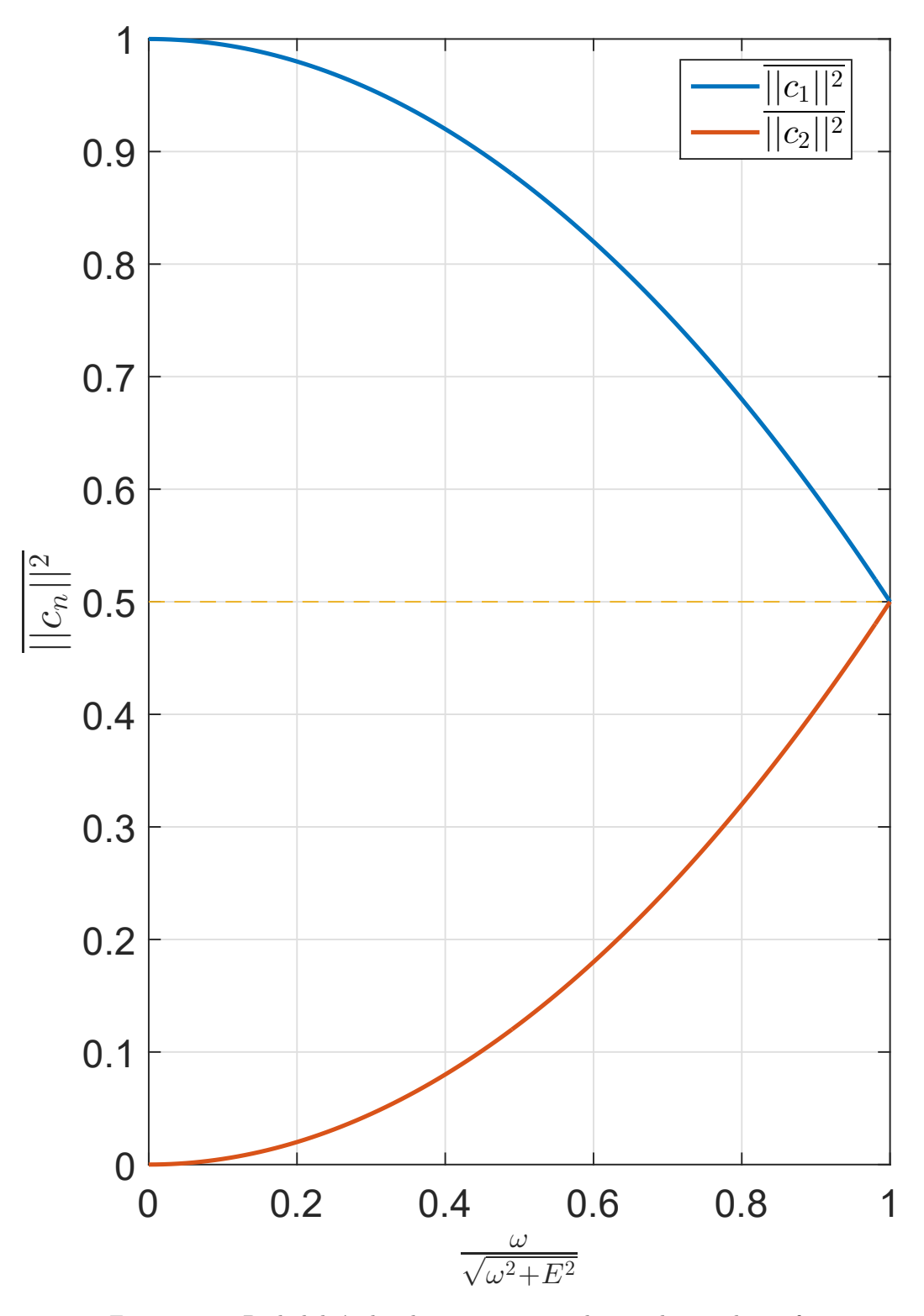

<span id="page-17-0"></span>Figura 2.3. Probabilità dei due autostati mediate sul periodo in funzione del rapporto tra la velocità angolare  $\omega$  e l'autovalore del hamiltoniano nella rappresentazione di Schrödinger  $\sqrt{\Omega^2 + E^2}$ .

# <span id="page-18-0"></span>**Capitolo 3 Metodo dei modi istantanei**

#### <span id="page-18-1"></span>**3.1 Modello teorico**

Nel presente capitolo saranno stabilite le basi teoriche per la risoluzione del problema della diffusione neutronica (sia monocinetica che multigruppo) durante un generico transitorio con parametri variabili nel tempo. Gli effetti del feedback termico saranno trascurati. A questo scopo, seguiremo l'approccio proposta da Ravetto et al. [1], ma anzichè limitare il campo di applicazione al caso monodimensionale, considereremo un generico problema in tre dimensioni.

Iniziamo la suddetta trattazione definendo il vettore  $\vec{\psi}(\vec{x}, t)$  contenente tutte le grandezze incognite:

$$
\vec{\psi}(\vec{x},t) = \begin{pmatrix} \phi_1(\vec{x},t) \\ \dots \\ \phi_G(\vec{x},t) \\ C_1(\vec{x},t) \\ \dots \\ C_R(\vec{x},t) \end{pmatrix}
$$
\n(3.1)

Nella notazione adottata, le grandezze  $\phi_i(\vec{x}, t)$  rappresentano i flussi neutronici corrispondenti ai vari gruppi energetici e le  $C_i(\vec{x}, t)$  denotano le concentrazioni di precursori di neutroni ritardati delle famiglie considerate.

Definito il vettore  $\vec{\psi}(\vec{x}, t)$ , possiamo scrivere il problema in forma sintetica come:

<span id="page-18-2"></span>
$$
\frac{\partial \vec{\psi}(\vec{x},t)}{\partial t} = \hat{H}(t)\vec{\psi}(\vec{x},t)
$$
\n(3.2)

Nell'equazione sovrastante, l'operatore lineare  $\hat{H}(t)$  contiene tutte le informazioni riguardanti ai parametri fisici che caratterizzano il dominio del problema. Per una maggiore comodità nell'applicazione del metodo ai casi che tratteremo nei capitoli successivi, assumiamo che essi siano facilmente riconducibili istante per istante a uno scalare  $\xi \equiv \xi(t)$ . Formalmente, abbiamo:

$$
\hat{H} \equiv \hat{H}(\xi(t))\tag{3.3}
$$

Questo modo di scrivere la legge di trasformazione del mezzo non restringe il campo di applicabilità del metodo, in quanto basta adottare il tempo stesso come scalare *ξ*(*t*) per tornare alla forma più generica  $\hat{H} \equiv \hat{H}(t)$ .

Come anticipato nell'introduzione, l'oggettivo di questa trattazione è quello di trovare un'espressione per la soluzione in termini dei modi istantanei del sistema, i quali sono definiti dalla condizione:

<span id="page-19-2"></span>
$$
\hat{H}(\xi)\vec{\psi}_n(\vec{x}; \xi) = \Lambda_n(\xi)\vec{\psi}_n(\vec{x}; \xi) \quad , \ n = 1, 2, \dots \tag{3.4}
$$

La soluzione del problema sarà istante per istante data da una combinazione lineare di essi:

<span id="page-19-0"></span>
$$
\vec{\psi}(\vec{x},t) = \sum_{n=1}^{\infty} A_n(t)\vec{\psi}_n(\vec{x}; \xi(t))
$$
\n(3.5)

L'operatore  $\hat{H}(\xi)$ , a seconda dei casi, potrebbe anche non essere autoaggiunto. Di conseguenza, dobbiamo considerare anche il problema aggiunto:

<span id="page-19-3"></span>
$$
\hat{H}^+(\xi)\vec{\varphi}_n(\vec{x};\xi) = \Lambda_n(\xi)\vec{\varphi}_n(\vec{x};\xi)
$$
\n(3.6)

Per convenienza, imponiamo a ogni coppia di autofunzioni  $\vec{\psi}_n(\vec{x}; \xi)$  e  $\vec{\varphi}_n(\vec{x}; \xi)$  la seguente condizione di normalizzazione:

<span id="page-19-1"></span>
$$
\left(\vec{\varphi}_n, \vec{\psi}_m\right) \equiv \int \vec{\varphi}_n \cdot \vec{\psi}_m \, d\vec{x} = \delta_{nm} \tag{3.7}
$$

Ai fini di ricavare delle equazioni per i coefficienti moltiplicativi *An*(*t*) della [3.5](#page-19-0) , riscri-viamo il primo membro della [3.2](#page-18-2) sostituendo  $\vec{\psi}(\vec{x}, t)$  per il suo corrispondente sviluppo in autofunzioni:

$$
\frac{\partial \vec{\psi}(\vec{x},t)}{\partial t} = \sum_{n=1}^{\infty} \frac{\partial}{\partial t} \left( A_n(t) \vec{\psi}_n(\vec{x}; \xi(t)) \right) = \sum_{n=1}^{\infty} \left( \frac{d A_n}{d t} \vec{\psi}_n(\vec{x}; \xi(t)) + A_n(t) \frac{d \xi}{d t} \frac{\partial \vec{\psi}_n(\vec{x}; \xi(t))}{\partial t} \right)
$$
(3.8)

Ripetendo l'operazione per il secondo membro della [3.2](#page-18-2) , otteniamo:

$$
\hat{H}(\xi(t))\vec{\psi}(\vec{x},t) = \sum_{n=1}^{\infty} A_n(t)\hat{H}(\xi(t))\vec{\psi}_n(\vec{x};\xi(t)) = \sum_{n=1}^{\infty} \Lambda_n(\xi(t))A_n(t)\vec{\psi}_n(\vec{x};\xi(t))
$$
(3.9)

Uguagliando le due parti e proiettandole lungo una generica autofunzione  $\vec{\varphi}_m(\vec{x}; \xi(t))$ del problema aggiunto, la [3.2](#page-18-2) diventa:

$$
\sum_{n=1}^{\infty} \left( \frac{dA_n}{dt} \left( \vec{\psi}_n(\vec{x}; \xi(t)), \vec{\varphi}_m(\vec{x}; \xi(t)) \right) + A_n(t) \frac{d\xi}{dt} \left( \frac{\partial \vec{\psi}_n(\vec{x}; \xi(t))}{\partial \xi}, \vec{\varphi}_m(\vec{x}; \xi(t)) \right) \right) =
$$

$$
= \sum_{n=1}^{\infty} \Lambda_n(\xi(t)) A_n(t) \left( \vec{\psi}_n(\vec{x}; \xi(t)), \vec{\varphi}_m(\vec{x}; \xi(t)) \right) \quad (3.10)
$$

Richiamando la condizione di normalizzazione [3.7](#page-19-1) e riordinando i termini, troviamo che i coefficienti  $A_m(t)$  devono rispettare la seguente condizione:

<span id="page-20-1"></span>
$$
\frac{dA_m}{dt} = \Lambda_m(\xi(t))A_m(t) - \frac{d\xi}{dt} \sum_{n=1}^{\infty} \left( \frac{\partial \vec{\psi}_n(\vec{x}; \xi(t))}{\partial \xi}, \vec{\varphi}_m(\vec{x}; \xi(t)) \right) A_n(t)
$$
(3.11)

A questo punto, cerchiamo di ricavare una espressione equivalente per le derivate *∂ψ~ <sup>n</sup>/∂ξ*, in quanto il loro calcolo non è sempre agevole. A tale scopo, deriviamo entrambi i membri dell'equazione [3.4](#page-19-2) rispetto a *ξ* e otteniamo:

$$
\frac{\partial \hat{H}}{\partial \xi} \vec{\psi}_n + \hat{H} \frac{\partial \vec{\psi}_n}{\partial \xi} = \frac{d\Lambda_n}{\partial \xi} \vec{\psi}_n + \Lambda_n \frac{\partial \vec{\psi}_n}{\partial \xi}
$$
(3.12)

Proiettando lungo l'autofunzione del problema aggiunto  $\vec{\varphi}_m$ , risulta:

<span id="page-20-0"></span>
$$
\left(\vec{\varphi}_m\,,\,\frac{\partial\hat{H}}{\partial\xi}\vec{\psi}_n\right) + \left(\vec{\varphi}_m\,,\,\hat{H}\frac{\partial\vec{\psi}_n}{\partial\xi}\right) = \frac{d\Lambda_n}{d\xi}\left(\vec{\varphi}_m\,,\,\vec{\psi}_n\right) + \Lambda_n\left(\vec{\varphi}_m\,,\,\frac{\partial\vec{\psi}_n}{\partial\xi}\right) \tag{3.13}
$$

Dalla definizione del problema aggiunto, abbiamo:

$$
\left(\vec{\varphi}_m, \,\hat{H}\frac{\partial \vec{\psi}_n}{\partial \xi}\right) = \left(\hat{H}^+ \vec{\varphi}_m, \,\frac{\partial \vec{\psi}_n}{\partial \xi}\right) \tag{3.14}
$$

Richiamiamo la [3.6](#page-19-3) e la condizione di normalizzazione [3.7](#page-19-1) e sostituiamo l'espressione appena ottenuta nella [3.13.](#page-20-0) Per  $m \neq n$ , otteniamo:

$$
\left(\vec{\varphi}_m\,,\,\frac{\partial\hat{H}}{\partial\xi}\vec{\psi}_n\right) + \Lambda_m\left(\vec{\varphi}_m\,,\,\frac{\partial\vec{\psi}_n}{\partial\xi}\right) = \Lambda_n\left(\vec{\varphi}_m\,,\,\frac{\partial\vec{\psi}_n}{\partial\xi}\right) \tag{3.15}
$$

Attraverso dei semplici passaggi algebrici, si ricava la formula da inserire nell'equazione [3.11](#page-20-1) per tutti i termini della serie con pedice *n* diverso da *m*:

$$
\left(\vec{\varphi}_m\,,\,\frac{\partial\vec{\psi}_n}{\partial\xi}\right) = \frac{1}{\Lambda_n - \Lambda_m} \left(\vec{\varphi}_m\,,\,\frac{\partial\hat{H}}{\partial\xi}\vec{\psi}_n\right) \tag{3.16}
$$

Per quanto riguarda il termine con indice  $n = m$ , si hanno due possibilità:

- 1.  $\hat{H}$  è autoaggiunto
- 2.  $\hat{H}$  non è autoaggiunto

Nel primo caso, le autofunzioni  $\vec{\psi}_m$  e le  $\vec{\varphi}_m$  coincidono. Dunque, la condizione di normalizzazione [3.7](#page-19-1) per  $n = m$  diventa:

$$
\left(\vec{\psi}_m\,,\,\vec{\psi}_m\right) = 1\tag{3.17}
$$

Derivando rispetto a *ξ*, otteniamo:

$$
\frac{\partial}{\partial \xi} \left( \vec{\psi}_m \, , \, \vec{\psi}_m \right) = \left( \vec{\psi}_m \, , \, \frac{\partial \vec{\psi}_m}{\partial \xi} \right) + \left( \frac{\partial \vec{\psi}_m}{\partial \xi} \, , \, \vec{\psi}_m \right) = 0 \tag{3.18}
$$

Dalla quale risulta che il termine in questione è nullo:

<span id="page-21-0"></span>
$$
\left(\vec{\varphi}_m\,,\,\frac{\partial\vec{\psi}_m}{\partial\xi}\right) = 0\tag{3.19}
$$

Nel secondo caso, è comunque possibile trovare una coppia di autofunzioni  $\vec{\psi}_m \in \vec{\varphi}_m$  che soddisfino la condizione appena ottenuta per il caso autoaggiunto partendo da una coppia di autofunzioni normalizzate  $\vec{\psi}_m^*$  e  $\vec{\varphi}_m^*$  attraverso una opportuna costante di normalizzazione che chiameremo  $k(\xi)$ :

$$
\vec{\psi}_m = k(\xi)\vec{\psi}_m^* \tag{3.20}
$$

$$
\vec{\varphi}_m = \frac{1}{k(\xi)} \vec{\varphi}_m^* \tag{3.21}
$$

Inserendo queste espressioni nel prodotto in questione, otteniamo:

$$
\left(\vec{\varphi}_m\,,\,\frac{\partial\vec{\psi}_m}{\partial\xi}\right) = \left(\frac{1}{k(\xi)}\vec{\varphi}_m^*\,,\,\frac{\partial}{\partial\xi}\left(k(\xi)\vec{\psi}_m^*\right)\right) \tag{3.22}
$$

Dunque, il fattore di normalizzazione dovrà rispettare la seguente condizione:

$$
\left(\frac{1}{k(\xi)}\vec{\varphi}_m^*,\,k(\xi)\frac{\partial \vec{\psi}_m^*}{\partial \xi} + \vec{\psi}_m^*\frac{dk(\xi)}{d\xi}\right) = 0\tag{3.23}
$$

Applicando la proprietà distributiva del prodotto scalare definito nella condizione di normalizzazione, l'equazione diventa:

$$
\left(\vec{\varphi}_m^*, \frac{\partial \vec{\psi}_m^*}{\partial \xi}\right) + \frac{1}{k(\xi)} \frac{dk(\xi)}{d\xi} \left(\vec{\varphi}_m^*, \vec{\psi}_m^*\right) = 0 \tag{3.24}
$$

Troviamo che il fattore di normalizzazione *k*(*ξ*) deve essere una soluzione della seguente equazione differenziale:

$$
k(\xi)\frac{dk(\xi)}{d\xi} = -\left(\vec{\varphi}_m^*, \frac{\partial \vec{\psi}_m^*}{\partial \xi}\right) \tag{3.25}
$$

Una volta soddisfatta la condizione [3.19](#page-21-0) , il sistema di equazioni [3.11](#page-20-1) diventa:

$$
\frac{dA_m}{dt} = \Lambda_m(\xi)A_m - \frac{d\xi}{dt} \sum_{\substack{n=1 \ n \neq m}}^{\infty} \frac{1}{\Lambda_n(\xi) - \Lambda_m(\xi)} \left( \vec{\varphi}_m(\vec{x}; \xi), \frac{\partial \hat{H}}{\partial \xi} \vec{\psi}_n(\vec{x}; \xi) \right) A_n, \ m = 1, 2, \dots
$$
\n(3.26)

Osserviamo come il troncamento della serie di modi istantanei non solo comporta l'errore dovuto ai termini mancanti nell'espressione [3.5,](#page-19-0) ma riduce anche l'accuratezza nel calcolo dei coefficienti moltiplicativi *A<sup>m</sup>* corrispondenti alle autofunzioni considerate, in quanto le equazioni precedenti sono accoppiate dal termine relativo alla evoluzione del mezzo durante il transitorio.

### <span id="page-22-0"></span>**Capitolo 4**

# **Applicazione alla teoria monocinetica**

#### <span id="page-22-1"></span>**4.1 Modello teorico**

Nel seguito, verrà trattato il caso della diffusione monocinetica con una famiglia di precursori di neutroni ritardati. Seguiremo l'approccio descritto nella tesi di Paola Parodi [2], il quale limita lo scopo alla geometria monodimensionale. Nella suddetta opera, la scelta fu motivata dal fatto che la trasformazione del mezzo nel caso studio (allagamento del nocciolo del reattore PIUS) era un fenomeno che interessava quasi esclusivamente la direzione assiale. Chiaramente, esistono fenomeni simili, per i quali è ragionevole pensare che l'approssimazione monodimensionale possa produrre risultati attendibili. Un esempio di questo è dato dalla caduta di una barra di controllo in un reattore ad acqua pressurizzata. Il transitorio neutronico causato da questo evento può essere modellato approssimativamente trattando il nocciolo come un corpo unidimensionale costituito da due regioni omogenee con sezioni di assorbimento diverse separate da una interfaccia mobile in corrispondenza della quota minima raggiunta dall'assorbitore neutronico.

Nel caso monodimensionale, monocinetico e a una famiglia di precursori di neutroni ritardati, il vettore *ψ~* introdotto precedentemente sarà dato da

$$
\vec{\psi}(z,t) = \begin{pmatrix} \phi(z,t) \\ C(z,t) \end{pmatrix}
$$
\n(4.1)

Le equazioni di bilancio in forma matriciale saranno date da

$$
\frac{\partial}{\partial t} \begin{pmatrix} \phi \\ C \end{pmatrix} = \begin{pmatrix} v\hat{\Theta}_0 & \lambda v \\ \beta \nu \Sigma_f & -\lambda \end{pmatrix} \begin{pmatrix} \phi \\ C \end{pmatrix}
$$
(4.2)

dove  $\hat{\Theta}_0$  rappresenta l'operatore diffusivo:

$$
\hat{\Theta}_0 = D \frac{\partial^2}{\partial z^2} + \nu \Sigma_f (1 - \beta) - D B_t^2 - \Sigma_a \tag{4.3}
$$

 $\hat{\Theta}_0$  tiene conto delle fughe attraverso la superficie laterale del nocciolo attraverso il termine  $-DB_t^2$ .

Allo scopo di rendere il problema autoaggiunto, definiamo la grandezza D:

$$
\mathcal{D} = \sqrt{\frac{\lambda v}{\beta v \Sigma_f}} C \tag{4.4}
$$

Allora il problema può essere scritto nella forma:

<span id="page-23-1"></span>
$$
\frac{\partial}{\partial t} \begin{pmatrix} \phi \\ \mathcal{D} \end{pmatrix} = \begin{pmatrix} v\hat{\Theta}_0 & \sqrt{\theta} \\ \sqrt{\theta} & -\lambda \end{pmatrix} \begin{pmatrix} \phi \\ \mathcal{D} \end{pmatrix}
$$
(4.5)

dove *θ* è definito come segue:

$$
\theta = \lambda v \beta v \Sigma_f \tag{4.6}
$$

Le autofunzioni dell'operatore della diffusione sono definite a meno di una costante dalla condizione:

$$
\hat{\Theta}_0(\xi)f_n(z;\xi) = -\omega_n(\xi)f_n(z;\xi)
$$
\n(4.7)

Per comodità nei calcoli successivi, imponiamo la seguente condizione di normalizzazione:

<span id="page-23-0"></span>
$$
\int_0^L f_m f_n \, dz = \delta_{nm} \tag{4.8}
$$

Siccome  $\phi(z;\xi(t))$  e  $\mathcal{D}(z;\xi(t))$  hanno la stessa forma spaziale, gli autostati del problema possono essere scritti nella forma:

$$
\vec{\psi}_n(z;\xi(t)) = \begin{pmatrix} a_n(\xi)f_n(z;\xi) \\ b_n(\xi)f_n(z;\xi) \end{pmatrix}
$$
\n(4.9)

e la condizione [1.3](#page-8-2) diventa:

$$
\begin{pmatrix}\n-v\omega_n & \sqrt{\theta} \\
\sqrt{\theta} & -\lambda\n\end{pmatrix}\n\begin{pmatrix}\na_n(\xi)f_n(z;\xi(t)) \\
b_n(\xi)f_n(z;\xi(t))\n\end{pmatrix} = \Lambda_n(\xi(t))\n\begin{pmatrix}\na_n(\xi)f_n(z;\xi(t)) \\
b_n(\xi)f_n(z;\xi(t))\n\end{pmatrix}
$$
\n(4.10)

Da cui si ricava immediatamente l'equazione per gli autovalori temporali:

$$
\begin{vmatrix} -v\omega_n - \Lambda_n & \sqrt{\theta} \\ \sqrt{\theta} & -\lambda - \Lambda_n \end{vmatrix} = 0
$$
 (4.11)

Affinchè il problema agli autovalori abbia soluzioni non banali, gli autovalori temporali corrispondenti all'ennesima autofunzione dell'operatore diffusivo devono essere dati da:

$$
\int \Lambda_{n,1} = \frac{-v\omega_n - \lambda + \sqrt{(v\omega_n + \lambda)^2 - 4(v\lambda\omega_n - \theta)}}{2}
$$
\n(4.12)

$$
\lambda_{n,2} = \frac{-v\omega_n - \lambda - \sqrt{(v\omega_n + \lambda)^2 - 4(v\lambda\omega_n - \theta)}}{2}
$$
\n(4.13)

Date queste espressioni, possiamo ricavare due autofunzioni corrispondenti allo stesso modo spaziale  $f_n(z;\xi(t))$ :

$$
\begin{cases}\n\vec{\psi}_{n,1}(z;\xi(t)) = \begin{pmatrix} a_{n,1}(\xi)f_n(z;\xi) \\ b_{n,1}(\xi)f_n(z;\xi)\n\end{pmatrix}\n\end{cases} (4.14)
$$

<span id="page-24-0"></span>
$$
\overrightarrow{\psi}_{n,2}(z;\xi(t)) = \begin{pmatrix} a_{n,2}(\xi)f_n(z;\xi) \\ b_{n,2}(\xi)f_n(z;\xi) \end{pmatrix}
$$
\n(4.15)

Le suddette autofunzioni allora saranno associate ai due autovalori Λ*n,*<sup>1</sup> e Λ*n,*<sup>2</sup> attraverso le seguenti identità:

$$
\begin{cases}\n\hat{H}(\xi(t))\vec{\psi}_{n,1}(z;\xi(t)) = \begin{pmatrix}\n-v\omega_n & \sqrt{\theta} \\
\sqrt{\theta} & -\lambda\n\end{pmatrix}\vec{\psi}_{n,1}(z;\xi(t)) = \Lambda_{n,1}(\xi(t))\vec{\psi}_{n,1}(z;\xi(t))\n\end{cases} (4.16)
$$

$$
\begin{cases}\n\hat{H}(\xi(t))\vec{\psi}_{n,2}(z;\xi(t)) = \begin{pmatrix}\n-v\omega_n & \sqrt{\theta} \\
\sqrt{\theta} & -\lambda\n\end{pmatrix}\vec{\psi}_{n,2}(z;\xi(t)) = \Lambda_{n,2}(\xi(t))\vec{\psi}_{n,2}(z;\xi(t))\n\end{cases} (4.17)
$$

A questo punto, possiamo riscrivere l'equazione [1.4](#page-9-1) per tenere conto dell'esistenza di due autofunzioni aventi diversi rapporti tra il flusso neutronico e la concentrazione di precursori di neutroni ritardati per ogni forma spaziale:

<span id="page-24-1"></span>
$$
\vec{\psi}(z,t) = \sum_{n=1}^{\infty} \left( A_{n,1}(t)\vec{\psi}_{n,1}(z;\xi(t)) + A_{n,2}(t)\vec{\psi}_{n,2}(z;\xi(t)) \right)
$$
(4.18)

Poichè la matrice  $\hat{H}$  è hermitiana, abbiamo che gli autostati  $\vec{\psi}_{n,1}$  e  $\vec{\psi}_{n,2}$  sono ortogonali tra di loro, per cui possiamo scrivere

$$
\forall n = 1, 2, \dots: \left(\vec{\psi}_{n,1}, \vec{\psi}_{n,2}\right) = 0 \tag{4.19}
$$

Da quest'ultima identità e l'equazione [4.8,](#page-23-0) la condizione di normalizzazione [3.7](#page-19-1) può essere scritta nella forma

$$
\left(\vec{\psi}_{n,\alpha},\,\vec{\psi}_{m,\beta}\right) = \delta_{m,n}\delta_{\alpha,\beta} \tag{4.20}
$$

Da cui abbiamo:

$$
\int_{0}^{L} \left( a_{n,\alpha}^{2} + b_{n,\alpha}^{2} \right) f_{n}^{2}(z;\xi) dz = 1
$$
\n(4.21)

Portando il primo fattore fuori dall'integrale e sfruttando la condizione di normalizzazione delle autofunzioni *fn*, otteniamo l'espressione

$$
\forall \alpha \in \{1, 2\} \,\,\forall n = 1, 2, \dots \colon a_{n, \alpha}^2 + b_{n, \alpha}^2 = 1 \tag{4.22}
$$

Data questa condizione, è possibile trovare un autovettore qualunque  $(\tilde{a}_{n,\alpha}, \tilde{b}_{n,\alpha})^T$  e semplicemente dividerlo per la propria norma per ottenere un autovettore unitario normalizzato. A tale scopo, imponiamo  $\tilde{a}_{n,\alpha} = 1$  e sostituiamo nella prima fila della [4.16:](#page-24-0)

$$
-v\omega_n + \sqrt{\theta}\tilde{b}_{n,\alpha} = \Lambda_{n,\alpha} \tag{4.23}
$$

da cui otteniamo

$$
\tilde{b}_{n,\alpha} = \frac{v\omega_n + \Lambda_{n,\alpha}}{\sqrt{\theta}}\tag{4.24}
$$

Infine, troviamo che gli autostati  $\vec{\psi}_{n,1}(z;\xi(t))$  e  $\vec{\psi}_{n,2}(z;\xi(t))$  saranno dati da

$$
\int \vec{\psi}_{n,1}(z;\xi(t)) = \frac{f_n(z;\xi(t))}{\sqrt{1 + \frac{(v\omega_n + \Lambda_{n,1})^2}{\theta}}} \left(\frac{1}{\frac{v\omega_n + \Lambda_{n,1}}{\sqrt{\theta}}}\right)
$$
(4.25)

<span id="page-25-0"></span>
$$
\begin{cases} \vec{\psi}_{n,2}(z;\xi(t)) = \frac{f_n(z;\xi(t))}{\sqrt{1 + \frac{(v\omega_n + \Lambda_{n,2})^2}{\theta}}} \left(\frac{1}{v\omega_n + \Lambda_{n,2}}\right) \end{cases} (4.26)
$$

Una volta trovati gli autostati, procediamo ricavando le equazioni differenziali dei coefficienti  $A_n(t)$ . A questo scopo, sostituiamo l'espansione [4.18](#page-24-1) nell'equazione [4.5:](#page-23-1)

$$
\frac{\partial}{\partial t} \sum_{n=1}^{\infty} \left( A_{n,1}(t) \vec{\psi}_{n,1}(z,\xi(t)) + A_{n,2}(t) \vec{\psi}_{n,2}(z,\xi(t)) \right) = \hat{H} \sum_{n=1}^{\infty} \left( A_{n,1}(t) \vec{\psi}_{n,1}(z,\xi(t)) + A_{n,2}(t) \vec{\psi}_{n,2}(z,\xi(t)) \right)
$$
\n(4.27)

Portando la derivata temporale e l'operatore *H*ˆ all'interno della somma, otteniamo:

$$
\sum_{n=1}^{\infty} \left( A_{n,1}(t) \frac{d\xi}{dt} \frac{\partial \vec{\psi}_{n,1}(z;\xi(t))}{\partial \xi} + \frac{dA_{n,1}}{dt} \vec{\psi}_{n,1}(z;\xi(t)) + A_{n,2}(t) \frac{d\xi}{dt} \frac{\partial \vec{\psi}_{n,2}(z;\xi(t))}{\partial \xi} + \frac{dA_{n,2}}{dt} \vec{\psi}_{n,2}(z;\xi(t)) \right) = \sum_{n=1}^{\infty} \left( A_{n,1}(t) \Lambda_{n,1}(\xi(t)) \vec{\psi}_{n,1}(z;\xi(t)) + A_{n,2}(t) \Lambda_{n,2}(\xi(t)) \vec{\psi}_{n,2}(z;\xi(t)) \right) \tag{4.28}
$$

Proiettando lungo  $\vec{\psi}_{m,1}(z;\xi(t))$ , l'espressione a sinistra dell'uguaglianza diventa

$$
\sum_{n=1}^{\infty} \left( A_{n,1}(t) \frac{d\xi}{dt} \left( \frac{\partial \vec{\psi}_{n,1}(z;\xi(t))}{\partial \xi}, \vec{\psi}_{m,1}(z;\xi(t)) \right) + \frac{dA_{n,1}}{dt} \left( \vec{\psi}_{n,1}(z;\xi(t)), \vec{\psi}_{m,1}(z;\xi(t)) \right) \n+ A_{n,2}(t) \frac{d\xi}{dt} \left( \frac{\partial \vec{\psi}_{n,2}(z;\xi(t))}{\partial \xi}, \vec{\psi}_{m,1}(z;\xi(t)) \right) + \frac{dA_{n,2}}{dt} \left( \vec{\psi}_{n,2}(z;\xi(t)), \vec{\psi}_{m,1}(z;\xi(t)) \right) \right) = \n= \frac{dA_{m,1}}{dt} + \frac{d\xi}{dt} \sum_{n=1}^{\infty} \left( \frac{\partial \vec{\psi}_{n,1}(z;\xi(t))}{\partial \xi}, \vec{\psi}_{m,1}(z;\xi(t)) \right) A_{n,1}(t) + \frac{d\xi}{dt} \sum_{n=1}^{\infty} \left( \frac{\partial \vec{\psi}_{n,2}(z;\xi(t))}{\partial \xi}, \vec{\psi}_{m,1}(z;\xi(t)) \right) A_{n,2}(t)
$$
\n(4.29)

La proiezione lungo  $\vec{\psi}_{m,1}(z;\xi(t))$  del termine a destra dell'equazione [4.28](#page-25-0) è data da

$$
\sum_{n=1}^{\infty} \left( A_{n,1}(t) \Lambda_{n,1}(\xi(t)) \left( \vec{\psi}_{n,1}(z;\xi(t)), \vec{\psi}_{m,1}(z;\xi(t)) \right) + A_{n,2}(t) \Lambda_{n,2}(\xi(t)) \left( \vec{\psi}_{n,2}(z;\xi(t)), \vec{\psi}_{m,1}(z;\xi(t)) \right) \right) = A_{m,1}(\xi(t)) A_{m,1}(t)
$$
\n(4.30)

Uguagliando le ultime due espressioni e riordinando i termini otteniamo:

$$
\frac{dA_{m,1}}{dt} = \Lambda_{m,1}(\xi(t))A_{m,1}(t) - \frac{d\xi}{dt} \sum_{n=1}^{\infty} \left( \frac{\partial \vec{\psi}_{n,1}(z;\xi(t))}{\partial \xi}, \vec{\psi}_{m,1}(z;\xi(t)) \right) A_{n,1}(t)
$$

$$
- \frac{d\xi}{dt} \sum_{n=1}^{\infty} \left( \frac{\partial \vec{\psi}_{n,2}(z;\xi(t))}{\partial \xi}, \vec{\psi}_{m,1}(z;\xi(t)) \right) A_{n,2}(t) \tag{4.31}
$$

Analogamente abbiamo:

$$
\frac{dA_{m,2}}{dt} = \Lambda_{m,2}(\xi(t))A_{m,2}(t) - \frac{d\xi}{dt} \sum_{n=1}^{\infty} \left( \frac{\partial \vec{\psi}_{n,1}(z;\xi(t))}{\partial \xi}, \vec{\psi}_{m,2}(z;\xi(t)) \right) A_{n,1}(t)
$$

$$
- \frac{d\xi}{dt} \sum_{n=1}^{\infty} \left( \frac{\partial \vec{\psi}_{n,2}(z;\xi(t))}{\partial \xi}, \vec{\psi}_{m,2}(z;\xi(t)) \right) A_{n,2}(t) \tag{4.32}
$$

Procedendo come per il caso multigruppo, deriviamo la definizione degli autostati rispetto al parametro *ξ*:

<span id="page-26-1"></span><span id="page-26-0"></span>
$$
\frac{\partial \hat{H}}{\partial \xi} \vec{\psi}_{n,1} + \hat{H} \frac{\partial \vec{\psi}_{n,1}}{\partial \xi} = \frac{\partial \Lambda_{n,1}}{\partial \xi} \vec{\psi}_{n,1} + \Lambda_{n,1} \frac{\partial \vec{\psi}_{n,1}}{\partial \xi}
$$
(4.33)

Progettiamo l'equazione precedente lungo l'autofunzione  $\vec{\psi}_m$ e otteniamo:

$$
\left(\frac{\partial \hat{H}}{\partial \xi}\vec{\psi}_{n,1}, \vec{\psi}_{m,1}\right) + \left(\hat{H}\frac{\partial \vec{\psi}_{n,1}}{\partial \xi}, \vec{\psi}_{m,1}\right) = \left(\frac{\partial \Lambda_{n,1}}{\partial \xi}\vec{\psi}_{n,1}, \vec{\psi}_{m,1}\right) + \Lambda_{n,1}\left(\frac{\partial \vec{\psi}_{n,1}}{\partial \xi}, \vec{\psi}_{m,1}\right)
$$
(4.34)

Sfruttando l'ortogonalità delle autofunzioni e il fatto che il problema è autoaggiunto, attraverso dei semplici passaggi algebrici, si arriva alla seguente identità:

$$
\forall n \neq m : \left(\frac{\partial \vec{\psi}_{n,1}}{\partial \xi}, \vec{\psi}_{m,1}\right) = \frac{1}{\Lambda_{n,1} - \Lambda_{m,1}} \left(\frac{\partial \hat{H}}{\partial \xi} \vec{\psi}_{n,1}, \vec{\psi}_{m,1}\right)
$$
(4.35)

In modo del tutto analogo, è possibile ricavare le equazioni sottostanti:

$$
\left(\frac{\partial \vec{\psi}_{n,2}}{\partial \xi}, \vec{\psi}_{m,2}\right) = \frac{1}{\Lambda_{n,2} - \Lambda_{m,2}} \left(\frac{\partial \hat{H}}{\partial \xi} \vec{\psi}_{n,2}, \vec{\psi}_{m,2}\right)
$$
(4.36)

$$
\left(\frac{\partial \vec{\psi}_{n,1}}{\partial \xi}, \vec{\psi}_{m,2}\right) = \frac{1}{\Lambda_{n,1} - \Lambda_{m,2}} \left(\frac{\partial \hat{H}}{\partial \xi} \vec{\psi}_{n,1}, \vec{\psi}_{m,2}\right)
$$
(4.37)

$$
\left(\frac{\partial \vec{\psi}_{n,2}}{\partial \xi}, \vec{\psi}_{m,1}\right) = \frac{1}{\Lambda_{n,2} - \Lambda_{m,1}} \left(\frac{\partial \hat{H}}{\partial \xi} \vec{\psi}_{n,2}, \vec{\psi}_{m,1}\right)
$$
(4.38)

Per il caso di *m* = *n*, invece, questo termine è pari alla metà della derivata del prodotto scalare di  $\vec{\psi}_n$  per se stesso (che, grazie alla condizione di normalizzazione, è nullo):

$$
\left(\frac{\partial \vec{\psi}_{n,1}}{\partial \xi}, \vec{\psi}_{n,1}\right) = \frac{1}{2} \frac{\partial}{\partial \xi} \left(\vec{\psi}_{n,1}, \vec{\psi}_{n,1}\right) = 0 \tag{4.39}
$$

Sostituendo le espressioni appena ottenute nelle equazioni [4.31](#page-26-0) e [4.32,](#page-26-1) arriviamo alla forma finale delle equazioni delle ampiezze *Am*(*t*) dei modi istantanei:

$$
\begin{cases}\n\frac{dA_{m,1}}{dt} = \Lambda_{m,1} A_{m,1} - \frac{d\xi}{dt} \sum_{\substack{n=1 \ n \neq m}}^{\infty} \frac{1}{\Lambda_{n,1} - \Lambda_{m,1}} \left( \frac{\partial \hat{H}}{\partial \xi} \vec{\psi}_{n,1}, \vec{\psi}_{m,1} \right) A_{n,1} \\
-\frac{d\xi}{dt} \sum_{n=1}^{\infty} \frac{1}{\Lambda_{n,2} - \Lambda_{m,1}} \left( \frac{\partial \hat{H}}{\partial \xi} \vec{\psi}_{n,2}, \vec{\psi}_{m,1} \right) A_{n,2} \n\end{cases} (4.40)
$$

<span id="page-27-2"></span><span id="page-27-1"></span>
$$
\frac{dA_{m,2}}{dt} = \Lambda_{m,2}A_{m,2} - \frac{d\xi}{dt} \sum_{n=1}^{\infty} \frac{1}{\Lambda_{n,1} - \Lambda_{m,2}} \left( \frac{\partial \hat{H}}{\partial \xi} \vec{\psi}_{n,1}, \vec{\psi}_{m,2} \right) A_{n,1} - \frac{d\xi}{dt} \sum_{\substack{n=1 \ n \neq m}}^{\infty} \frac{1}{\Lambda_{n,2} - \Lambda_{m,2}} \left( \frac{\partial \hat{H}}{\partial \xi} \vec{\psi}_{n,2}, \vec{\psi}_{m,2} \right) A_{n,2} \tag{4.41}
$$

#### <span id="page-27-0"></span>**4.2 Applicazione ad un transitorio di spegnimento di un reattore**

 $\begin{array}{c} \hline \rule{0pt}{2.2ex} \\ \rule{0pt}{2.2ex} \end{array}$ 

Nel caso in cui il nocciolo di un reattore possa essere approssimato come un oggetto unidimensionale costituito da due regioni omogenee con sezioni di assorbimento diverse separate da una interfaccia mobile (come i transitori accennati all'inizio del presente capitolo), l'operatore della diffusione può essere scritto come:

$$
\hat{\Theta}(\xi) = D\frac{\partial^2}{\partial z^2} + \nu \Sigma_f (1 - \beta) - DB_t^2 - \Sigma_a - \delta \Sigma_a \mathcal{U}(\xi - z)
$$
(4.42)

dove *ξ* rappresenta la coordinata assiale dell'interfaccia mobile e il termine con la funzione gradino di Heaviside U(*ξ*−*z*) tiene conto della discontinuità della sezione di assorbimento in corrispondenza di essa.

Considerando le altre sezioni d'urto costanti, la derivata dell'operatore  $\hat{H}(\xi)$  rispetto a  $\xi$  è data da:

$$
\frac{\partial \hat{H}}{\partial \xi} = \begin{pmatrix} -v \frac{\partial \hat{\Theta}}{\partial \xi} & 0\\ 0 & 0 \end{pmatrix} = \begin{pmatrix} v \delta \Sigma_a \delta(\xi - z) & 0\\ 0 & 0 \end{pmatrix}
$$
(4.43)

Allora la sua proiezione lungo una generica autofunzione  $\vec{\psi_{m,1}}$  è ottenuta facilmente riportando i parametri uniformi nello spazio al di fuori dell'integrale e integrando la delta di Dirac:

$$
\begin{aligned}\n\left(\frac{\partial \hat{H}}{\partial \xi}\vec{\psi}_{n,1}, \vec{\psi}_{m,1}\right) &= \int_0^L v \delta \Sigma_a \delta(\xi - z) f_{n,1}(z;\xi) f_{m,1}(z;\xi) dz \\
&= v \delta \Sigma_a a_{n,1}(\xi) a_{m,1}(\xi) f_{n,1}(\xi;\xi) f_{m,1}(\xi;\xi)\n\end{aligned} \tag{4.44}
$$

Sostituendo i coefficienti *an,*<sup>1</sup> e *am,*<sup>2</sup> per le espressioni algebriche ricavate per il caso monocinetico generico, otteniamo:

$$
\left(\frac{\partial \hat{H}}{\partial \xi}\vec{\psi}_{n,1}, \vec{\psi}_{m,1}\right) = \frac{v\delta \Sigma_a(\xi) f_{n,1}(\xi;\xi) f_{m,1}(\xi;\xi)}{\sqrt{\left(1 + \frac{(v\omega_n + \Lambda_{n,1})^2}{\theta}\right) \left(1 + \frac{(v\omega_m + \Lambda_{m,1})^2}{\theta}\right)}}
$$
(4.45)

Si avranno espressioni identiche per i termini analoghi con pedici diversi:

$$
\left(\frac{\partial\hat{H}}{\partial\xi}\vec{\psi}_{n,2}\,,\,\vec{\psi}_{m,2}\right) = \frac{v\delta\Sigma_a(\xi)f_{n,2}(\xi;\xi)f_{m,2}(\xi;\xi)}{\sqrt{\left(1 + \frac{(v\omega_n + \Lambda_{n,2})^2}{\theta}\right)\left(1 + \frac{(v\omega_m + \Lambda_{m,2})^2}{\theta}\right)}}
$$
(4.46)

$$
\left(\frac{\partial \hat{H}}{\partial \xi}\vec{\psi}_{n,1}, \vec{\psi}_{m,2}\right) = \frac{v\delta \Sigma_a(\xi) f_{n,1}(\xi;\xi) f_{m,2}(\xi;\xi)}{\sqrt{\left(1 + \frac{(v\omega_n + \Lambda_{n,1})^2}{\theta}\right) \left(1 + \frac{(v\omega_m + \Lambda_{m,2})^2}{\theta}\right)}}
$$
(4.47)

$$
\left(\frac{\partial\hat{H}}{\partial\xi}\vec{\psi}_{n,2}\,,\,\vec{\psi}_{m,1}\right) = \frac{v\delta\Sigma_a(\xi)f_{n,2}(\xi;\xi)f_{m,1}(\xi;\xi)}{\sqrt{\left(1 + \frac{(v\omega_n + \Lambda_{n,2})^2}{\theta}\right)\left(1 + \frac{(v\omega_m + \Lambda_{m,1})^2}{\theta}\right)}}
$$
(4.48)

Sostituendo nelle [4.40](#page-27-1) e [4.41,](#page-27-2) otteniamo le equazioni per le ampiezze dei modi istantanei espresse puramente in termini dei parametri del problema noti a priori:

$$
\frac{dA_{m,1}}{dt} = \Lambda_{m,1} A_{m,1} - \frac{d\xi}{dt} \sum_{\substack{n=1 \ n \neq m}}^{\infty} C_{nm}^{11} A_{n,1} - \frac{d\xi}{dt} \sum_{n=1}^{\infty} C_{mn}^{12} A_{n,2}
$$
(4.49)

$$
\begin{cases}\n dt & \text{m, i. m, i. m, i. d} \\
 dt & \text{m=1} \\
 \frac{dA_{m,2}}{dt} = \Lambda_{m,2}A_{m,2} - \frac{d\xi}{dt} \sum_{n=1}^{\infty} C_{mn}^{21} A_{n,1} - \frac{d\xi}{dt} \sum_{\substack{n=1 \ n \neq m}}^{\infty} C_{nm}^{22} A_{n,2}\n\end{cases} (4.50)
$$

I coefficienti  $C_{nm}^{\alpha\beta}$  sono dati da:

$$
C_{nm}^{11} = \frac{1}{\Lambda_{n,1} - \Lambda_{m,1}} \frac{v \delta \Sigma_a(\xi) f_{n,1}(\xi; \xi) f_{m,1}(\xi; \xi)}{\sqrt{\left(1 + \frac{(v\omega_n + \Lambda_{n,1})^2}{\theta}\right) \left(1 + \frac{(v\omega_m + \Lambda_{m,1})^2}{\theta}\right)}}
$$
(4.51)

$$
C_{mn}^{12} = \frac{1}{\Lambda_{n,2} - \Lambda_{m,1}} \frac{v \delta \Sigma_a(\xi) f_{n,2}(\xi; \xi) f_{m,1}(\xi; \xi)}{\sqrt{\left(1 + \frac{(v\omega_n + \Lambda_{n,2})^2}{\theta}\right) \left(1 + \frac{(v\omega_m + \Lambda_{m,1})^2}{\theta}\right)}}
$$
(4.52)

$$
C_{mn}^{21} = \frac{1}{\Lambda_{n,2} - \Lambda_{m,1}} \frac{v \delta \Sigma_a(\xi) f_{n,1}(\xi; \xi) f_{m,2}(\xi; \xi)}{\sqrt{\left(1 + \frac{(v \omega_n + \Lambda_{n,1})^2}{\theta}\right) \left(1 + \frac{(v \omega_m + \Lambda_{m,2})^2}{\theta}\right)}} \tag{4.53}
$$

$$
C_{nm}^{22} = \frac{1}{\Lambda_{n,2} - \Lambda_{m,2}} \frac{v \delta \Sigma_a(\xi) f_{n,2}(\xi; \xi) f_{m,2}(\xi; \xi)}{\sqrt{\left(1 + \frac{(v \omega_n + \Lambda_{n,2})^2}{\theta}\right) \left(1 + \frac{(v \omega_m + \Lambda_{m,2})^2}{\theta}\right)}} \tag{4.54}
$$

Una volta trovata l'equazione per le ampiezze, è sufficiente ricavare le autofunzioni dell'operatore della diffusione per ridurre il problema alla risoluzione di un semplice sistema di equazioni differenziali lineari del primo ordine nel tempo a coefficienti variabili, le quali

possono essere risolte con dei metodi numerici noti quali Eulero implicito e Crank-Nicolson oppure, se si desidera una maggiore accuratezza senza ricorrere a discretizzazioni troppo spinte, è possibile fare ricorso a metodi di Runge-Kutta e metodi multistep [10].

#### <span id="page-29-0"></span>**4.3 Calcolo dei modi istantanei attraverso il metodo delle differenze finite**

Per lo studio numerico dello spettro dell'operatore diffusivo, adottiamo la notazione seguente:

$$
\hat{\Theta}_0(\xi) f_n(z;\xi) = \left( D \frac{\partial^2}{\partial z^2} + h(z;\xi) \right) f_n(z;\xi) \tag{4.55}
$$

$$
h(z;\xi) = \nu \Sigma_f (1-\beta) - DB_t^2 - \Sigma_a - \delta \Sigma_a \mathcal{U}(\xi - z) \tag{4.56}
$$

Consideriamo la forma esplicita di  $\hat{\Theta}_0$  e approssimiamo la derivata seconda rispetto alla coordinata spaziale con il metodo delle differenze finite centrate:

$$
\left(D\frac{\partial^2 f_n(z;\xi)}{\partial z^2} + h(z;\xi)f_n(z;\xi)\right)\Big|_{z=z_i} \cong \frac{vD}{\Delta z^2}f_{n,i-1} + \left(h(z_i;\xi) - \frac{2vD}{\Delta z^2}\right)f_{n,i} + \frac{vD}{\Delta z^2}f_{n,i+1}
$$
\n(4.57)

Applicando la formula appena ottenuta ai nodi interni di una griglia uniforme e considerando la condizione di annullamento al contorno, il problema delle autofunzioni può essere ricondotto al calcolo degli autovettori di una matrice tridiagonale simmetrica:

$$
\begin{pmatrix}\nh(z_1;\xi) - \frac{2vD}{\Delta z^2} & \frac{vD}{\Delta z^2} & \frac{vD}{\Delta z^2} & \frac{vD}{\Delta z^2} & \frac{vD}{\Delta z^2} \\
& \frac{vD}{\Delta z^2} & \ddots & \ddots & \ddots \\
& & \ddots & h(z_{N-2};\xi) - \frac{2vD}{\Delta z^2} & \frac{vD}{\Delta z^2} \\
& & & \ddots & h(z_{N-1};\xi) - \frac{2vD}{\Delta z^2} & \frac{vD}{\Delta z^2} \\
& & & & \ddots\n\end{pmatrix}\n\begin{pmatrix}\nf_{n1} \\
\ldots \\
f_{nN-1}\n\end{pmatrix} = -\omega_n \begin{pmatrix}\nf_{n1} \\
\ldots \\
f_{nN-1}\n\end{pmatrix}
$$
\n(4.58)

Gli autovettori ottenuti vengono ordinati secondo i corrispondenti autovalori:

$$
-\omega_1 > -\omega_2 > \cdots > -\omega_{N-1}
$$
\n
$$
(4.59)
$$

Per quanto riguarda la condizione di normalizzazione, abbiamo che il prodotto scalare tra due modi può essere approssimato discretizzando il dominio di integrazione:

$$
\int_0^L f_n^2 dz \cong \sum_{i=1}^N f_{ni} f_{mi} \Delta z = \Delta z \sum_{i=1}^{N-1} f_{ni} f_{mi} = \frac{L}{N} \vec{f}_n \cdot \vec{f}_m
$$

La suddetta condizione allora diventa:

$$
|\vec{f}_n| = \sqrt{\frac{N}{L}}\tag{4.60}
$$

Facendo uso della relazione precedente, otteniamo un autovettore normalizzato  $\vec{f}_n$  partendo da un generico autovettore  $\vec{f}_n^*$ , moltiplicando quest'ultimo per uno scalare secondo la formula:

$$
\vec{f}_n = \frac{\sqrt{\frac{L}{N}}}{|\vec{f}_n^*|} \vec{f}_n^* \tag{4.61}
$$

Infine, è necessario definire l'orientamento dell'autovettore in maniera che la trasformazione del modo sia continua. A tale scopo, consideriamo i due orientamenti possibili e scegliamo quello che rende minima la norma della differenza tra l'autovettore ottenuto nello step attuale e quello ottenuto nello step precedente. Nell'implementazione su Matlab del metodo dello sviluppo in autofunzioni istantanee riportata in allegato, tale operazione è espressa nelle linee seguenti:

```
% Per e v i t a r e che l e a u t o f u n z i o n i vengano " r i b a l t a t e " ( assumiamo
\% una trasformazione continua):

    if norm((-f(:,1)) – fold (:,i))<norm(f(:,i)-fold(:,i))
         f(.; i) = (-1)*f(.; i);end
end
```
# <span id="page-32-0"></span>**Capitolo 5 Risultati e conclusioni**

#### <span id="page-32-1"></span>**5.1 Analisi di convergenza dei modi istantanei**

Le autofunzioni dell'operatore diffusivo delle figure [5.1,](#page-33-0) [5.2](#page-34-0) e [5.3](#page-35-0) (calcolate con  $v =$  $2.2e5 \, \text{cm/s}, \ \lambda = 0.0767 \, \text{s}^{-1}, \ \beta = 0.0065, \ \nu \Sigma_f = 0.05 \, \text{cm}^{-1}, \ L = 300 \, \text{cm}, \ D = 0.25 \, \text{cm},$  $\delta \Sigma_a = 5.50852e - 5 \, \text{cm}^{-1}$ ,  $\Sigma_a + DB^2 = 0.05 \, \text{cm}^{-1}$ ) dimostrano come le rapide oscillazioni spaziali dei modi istantanei di ordini elevati necessitano discretizzazioni molto spinte per ottenere risultati accurati. Tenendo conto di questo fatto, restringiamo l'analisi di convergenza al modo istantaneo di ordine più alto tra quelli considerati nelle sezioni successive (pari a dodici). Restringiamo ulteriormente il campo di studio considerando soltanto il caso "peggiore" tra i transitori che tratteremo (corrispondente al valore più alto di *δ*Σ*<sup>a</sup>* e, di conseguenza, alla maggiore deformazione dei modi istantanei). In questa maniera arriviamo alla figura [5.4,](#page-36-0) da cui si osserva come l'errore di discretizzazione del metodo delle differenze finite si riduca fino a valori dell'ordine di 10<sup>−</sup><sup>5</sup> per griglie con pochi centinai di nodi, dopodichè il numero di condizionamento della matrice tridiagonale raggiunge cifre troppo elevate (circa 10<sup>4</sup>) in corrispondenza di poco più di 600 nodi, invalidando il metodo in questione.

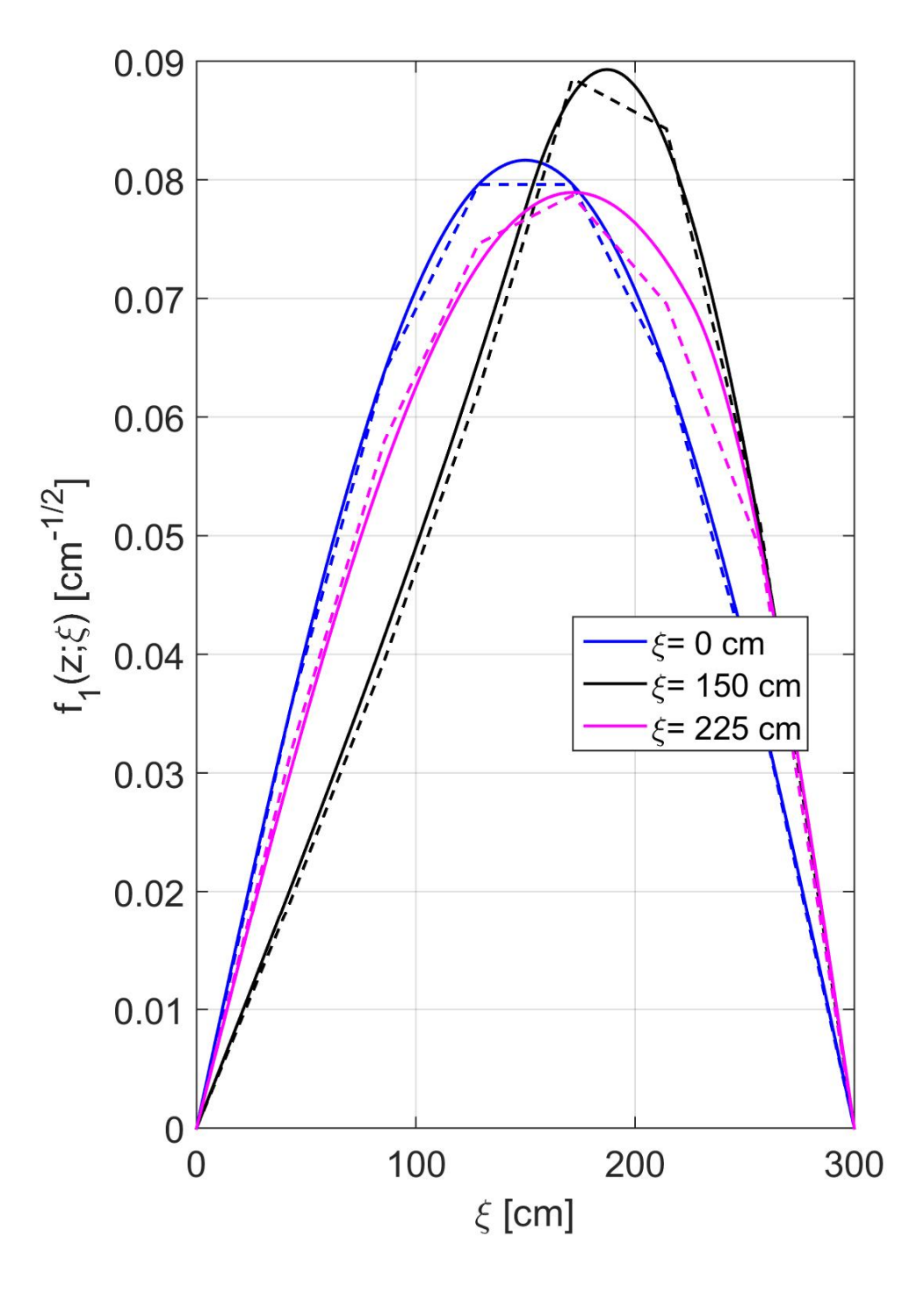

<span id="page-33-0"></span>Figura 5.1. Modo fondamentale per diversi valori della quota raggiunta dalla colonna di acqua borata. Le linee solide rappresentano la soluzione analitica e le linee tratteggiate corrispondono alle soluzioni ottenute attraverso il metodo delle differenze finite con 8 nodi.

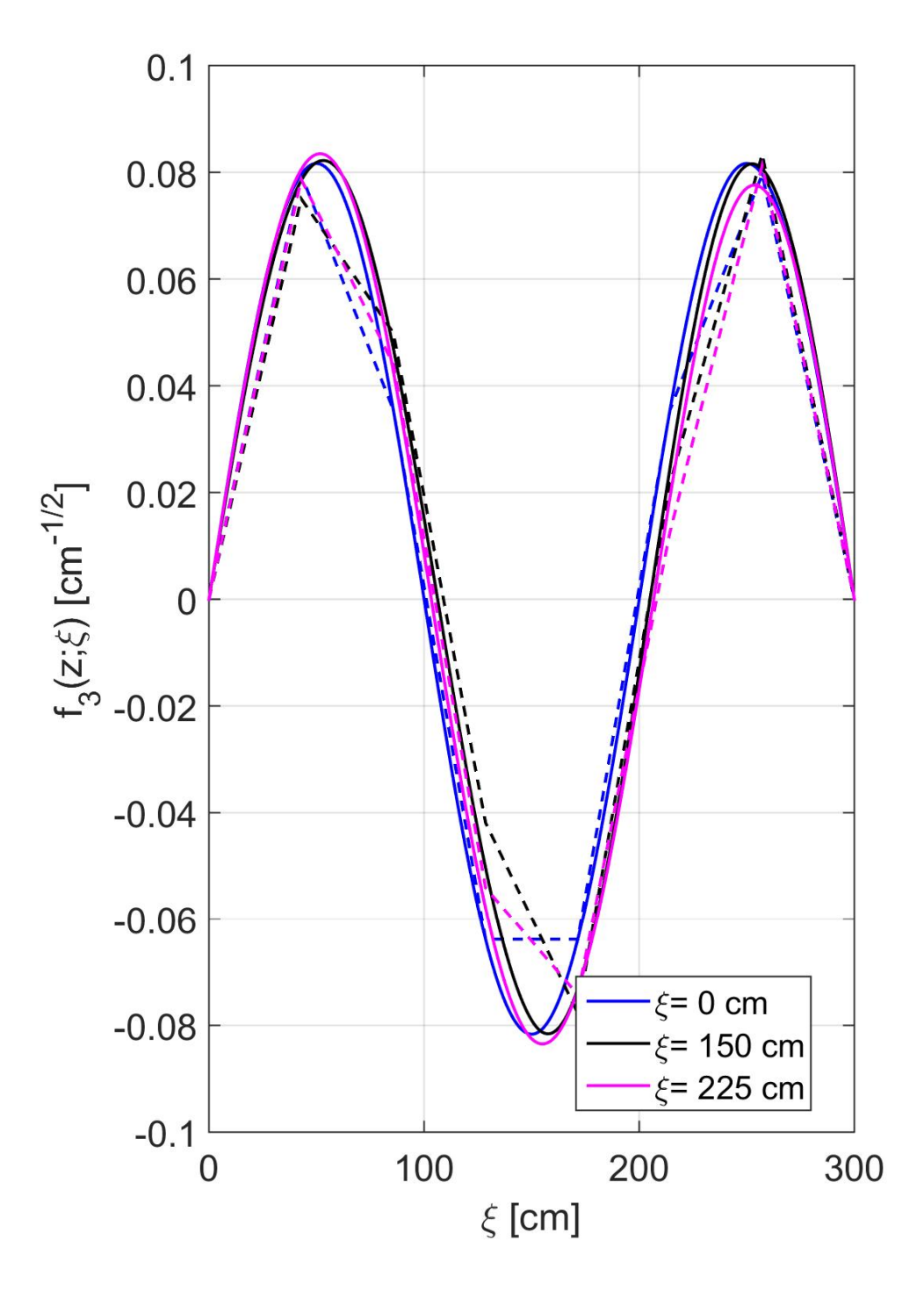

<span id="page-34-0"></span>Figura 5.2. Terza autofunzione dell'operatore della diffusione per diversi valori della quota raggiunta dalla colonna di acqua borata. Le linee solide rappresentano la soluzione analitica e le linee tratteggiate corrispondono alle soluzioni ottenute attraverso il metodo delle differenze finite con 8 nodi.

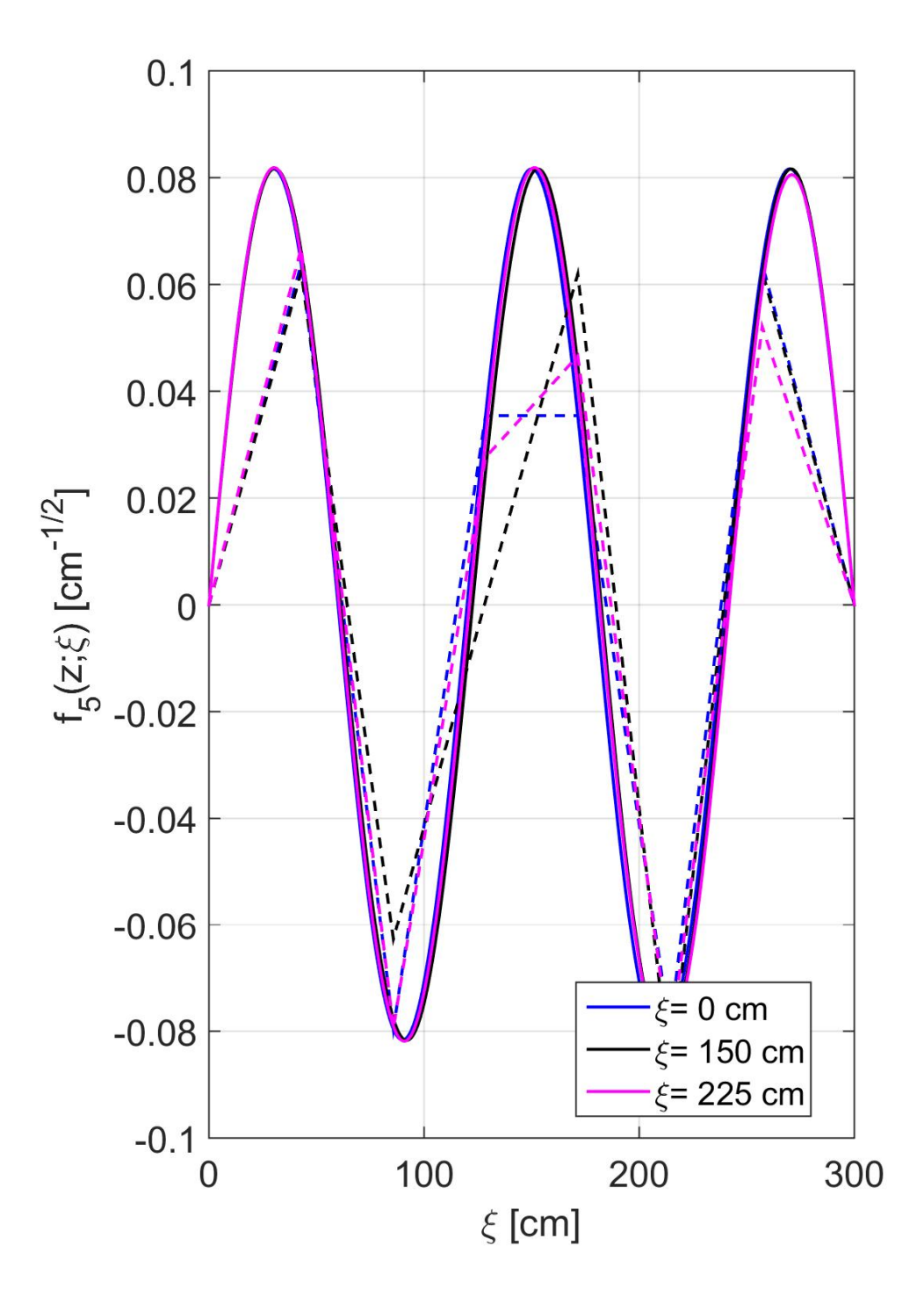

<span id="page-35-0"></span>Figura 5.3. Quinta autofunzione dell'operatore della diffusione per diversi valori della quota raggiunta dalla colonna di acqua borata. Le linee solide rappresentano la soluzione analitica e le linee tratteggiate corrispondono alle soluzioni ottenute attraverso il metodo delle differenze finite con 8 nodi.

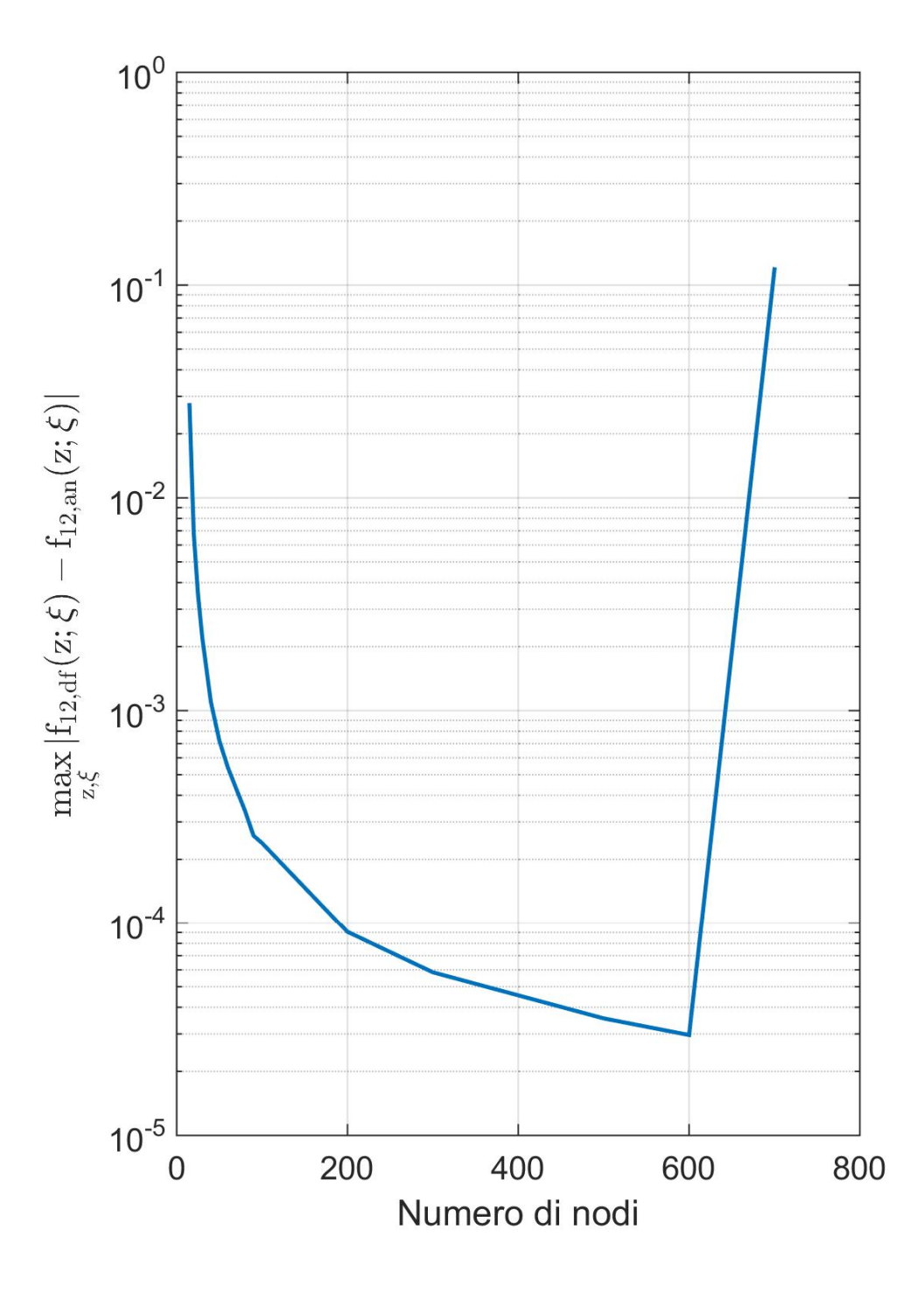

<span id="page-36-0"></span>Figura 5.4. Errore di discretizzazione del metodo delle differenze finite nel calcolo della dodicesima autofunzione dell'operatore della diffusione in funzione del numero di nodi della griglia. I pedici "an" e "df" stanno per "analitica" e "differenze finite", rispettivamente, e fanno riferimento ai metodi con cui le autofunzioni sono state calcolate.

#### <span id="page-37-0"></span>**5.2 Determinazione del campo di validità dell'approssimazione unimodale**

La figura [5.5](#page-38-0) rappresenta il rapporto tra il flusso neutronico calcolato con 12 modi e l'autofunzione fondamentale istantanea dell'operatore diffusivo in tre diversi stazionari di spegnimento, durante i quali il nocciolo (inizialmente critico) viene riempito dalla parte inferiore di acqua fortemente borata.

La coordinata verticale di ogni grafico rappresenta il punto del nocciolo in cui tale rapporto viene valutato e quella orizzontale indica la quota raggiunta dall'acqua borata.

I tre casi in questione sono caratterizzati da diversi valori della velocità di salita dell'acqua borata, mentre che tutti gli altri parametri (tratti dagli esempi di Piero Ravetto et al. [1], fatta eccezione per il termine  $\Sigma_a + DB^2$ ) sono identici:  $v = 2.2e5 \, \text{cm/s}, \, \lambda = 0.0767 \, \text{s}^{-1}$ ,  $\beta = 0.0065, \ \nu\Sigma_f = 0.05 \ cm^{-1}, \ L = 300 \ cm, \ D = 0.25 \ cm, \ \delta\Sigma_a = 5.50852e - 5 \ cm^{-1},$  $\Sigma_a + DB^2 = 0.05$  *cm*<sup>-1</sup>.

Dal grafico osserviamo che, per valori della velocità di salita più bassi (caso 3), il flusso neutronico mantiene la forma dell'autofunzione fondamentale durante tutto il transitorio, man mano che essa varia nel tempo. Per transitori più "veloci"(caso 2 e caso 3), invece, i modi istantanei di ordine superiore mantengono un peso non trascurabile sul profilo del flusso. Oltre all'effetto sulla forma del flusso, il rallentamento della colonna di acqua borata rende più debole l'accoppiamento tra l'ampiezza del modo fondamentale istantaneo e le ampiezze corrispondenti ai modi di ordine superiore. Grazie alla combinazione di questi due fenomeni, abbiamo che per trasformazioni del mezzo via via più lente, l'approssimazione unimodale diventa sempre più accurata, come viene ulteriormente confermato dalla figura [5.6.](#page-39-0)

Per quanto riguarda l'effetto della differenza tra la sezione di assorbimento dell'acqua borata entrante e quella presente inizialmente, possiamo osservare nella figura [5.7](#page-40-0) come valori troppo alti di questo parametro (come nel caso 1) rendano inadeguato l'approccio a un solo modo istantaneo. L'evoluzione del flusso neutronico riportata nella figura [5.8](#page-41-0) rende evidente come in questi casi, i modi di ordine superiore al primo distorcono sia la forma che l'ampiezza della soluzione. Queste considerazioni rimangono valide per i casi con condizioni iniziali sovracritiche, come suggerito dalla figura [5.9.](#page-42-0)

Infine, la figura [5.10](#page-43-0) dimostra come una notevole reattività iniziale possa rendere inadeguata l'approssimazione unimodale.

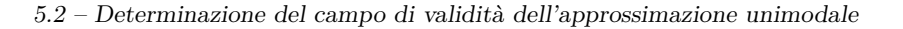

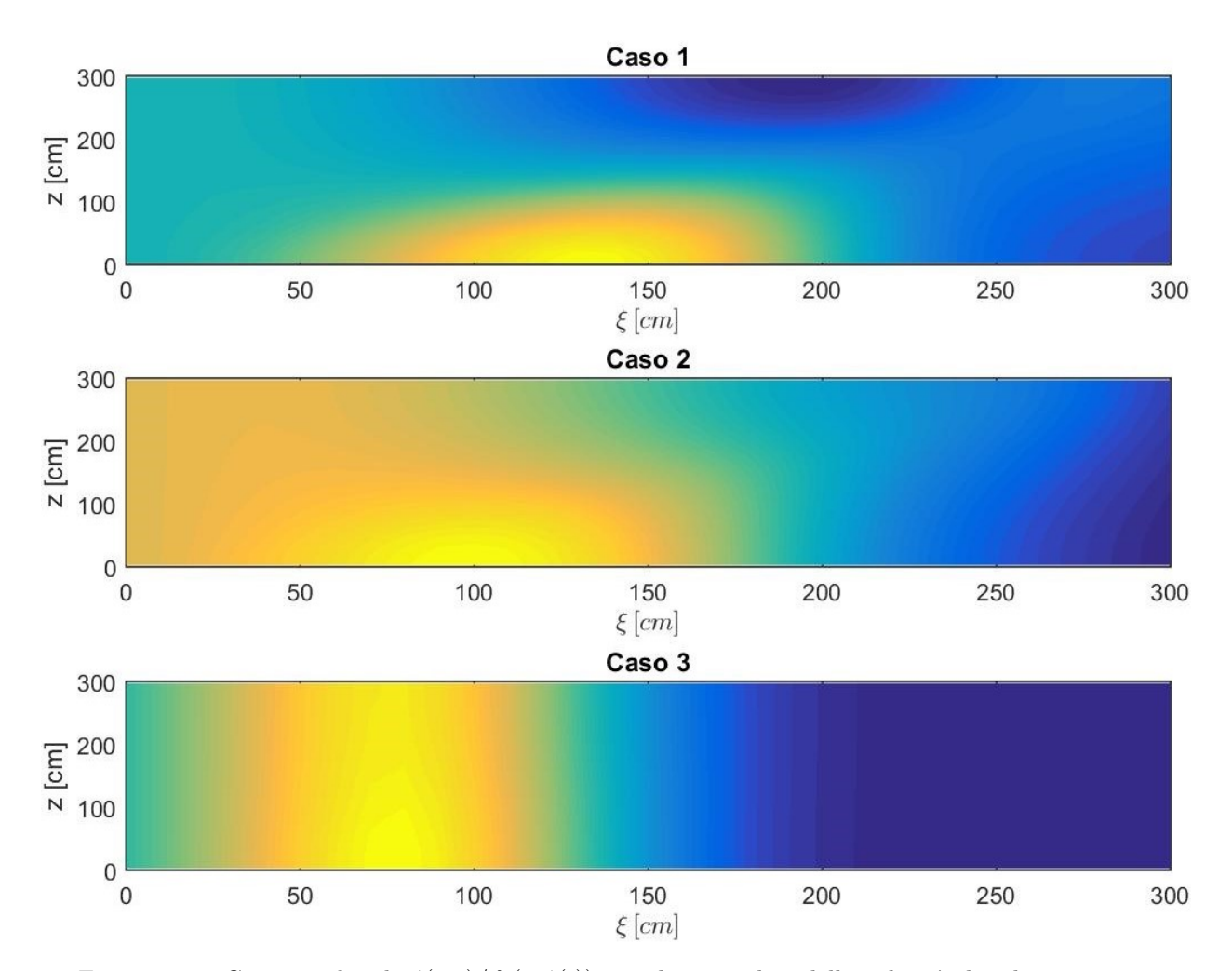

<span id="page-38-0"></span>Figura 5.5. Contour plot di *φ*(*z, t*)*/f*1(*z*; *ξ*(*t*)) per diversi valori della velocità di salita dell'acqua borata  $((d\xi/dt)_1 = 10 \text{ cm/s}, (d\xi/dt)_2 = 1 \text{ cm/s}, (d\xi/dt)_3 = 0.1 \text{ cm/s}).$ 

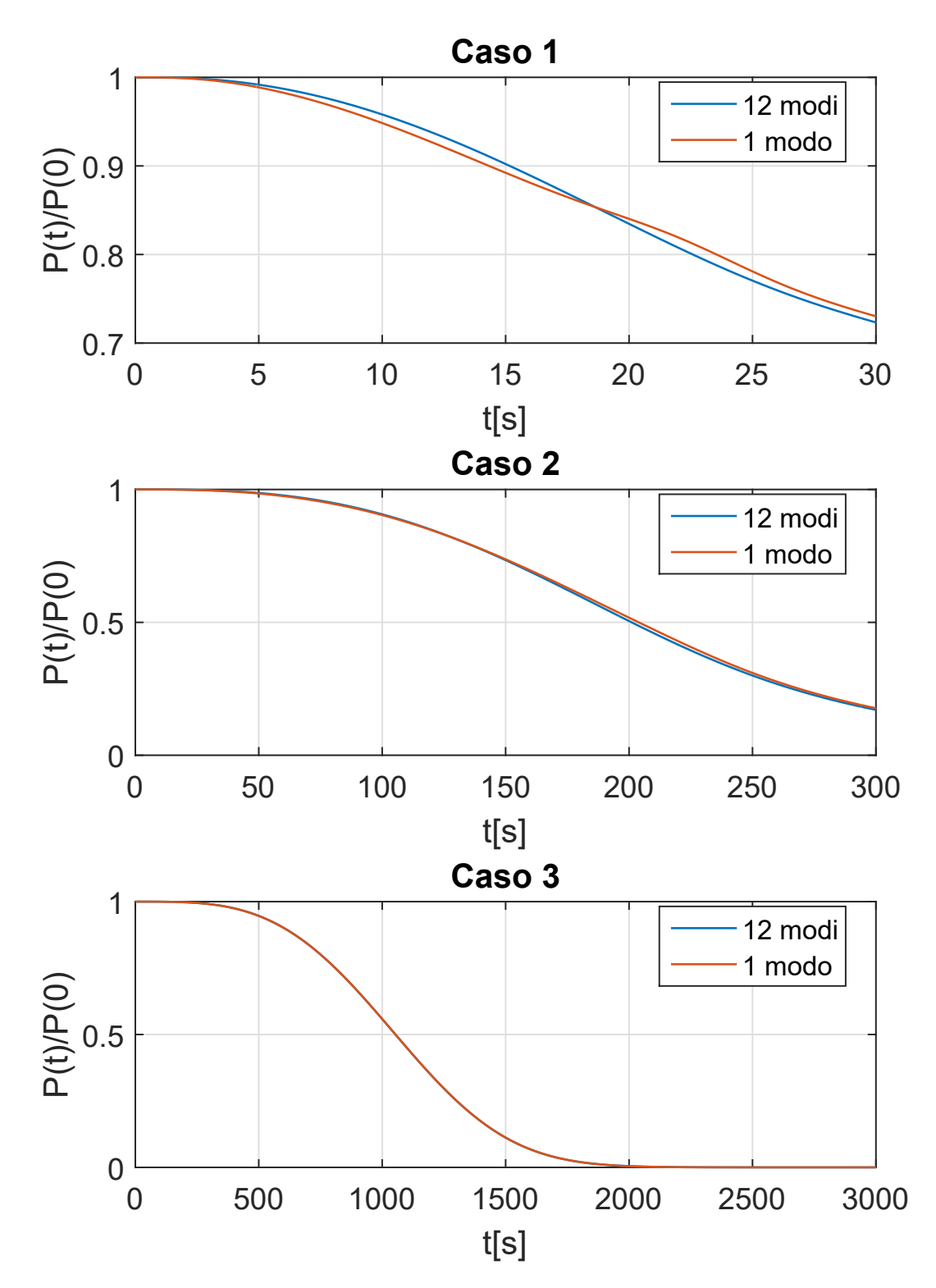

<span id="page-39-0"></span>Figura 5.6. Andamento della potenza relativa per diversi valori della velocità di salita dell'acqua borata  $((d\xi/dt)_1 = 10 \text{ cm/s}, (d\xi/dt)_2 = 1 \text{ cm/s}, (d\xi/dt)_3 = 0.1 \text{ cm/s}).$ 

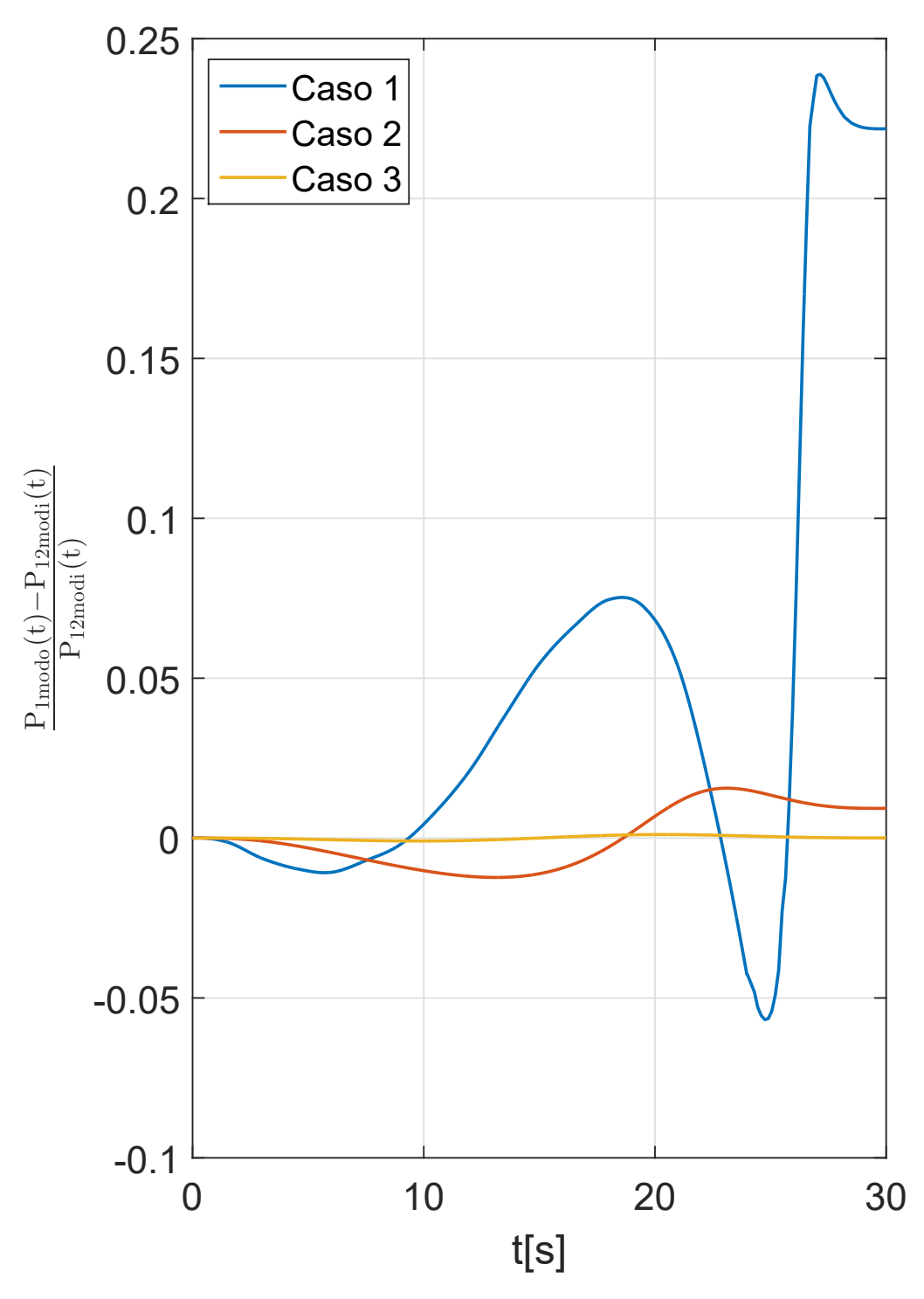

<span id="page-40-0"></span>Figura 5.7. Andamento dell'errore della potenza relativo all'approssimazione unimodale per diversi valori del salto della sezione d'urto di assorbimento in corrispondenza della quota raggiunta dall'acqua borata ( $\delta \Sigma_{a,1} = 5.5085e - 4$ ,  $\delta \Sigma_{a,2} =$ 5*.*5085*e* − 5, *δ*Σ*a,*<sup>3</sup> = 5*.*5085*e* − 6). Per tutti i casi, la velocità di salita dell'acqua borata è pari a 10 cm/s.

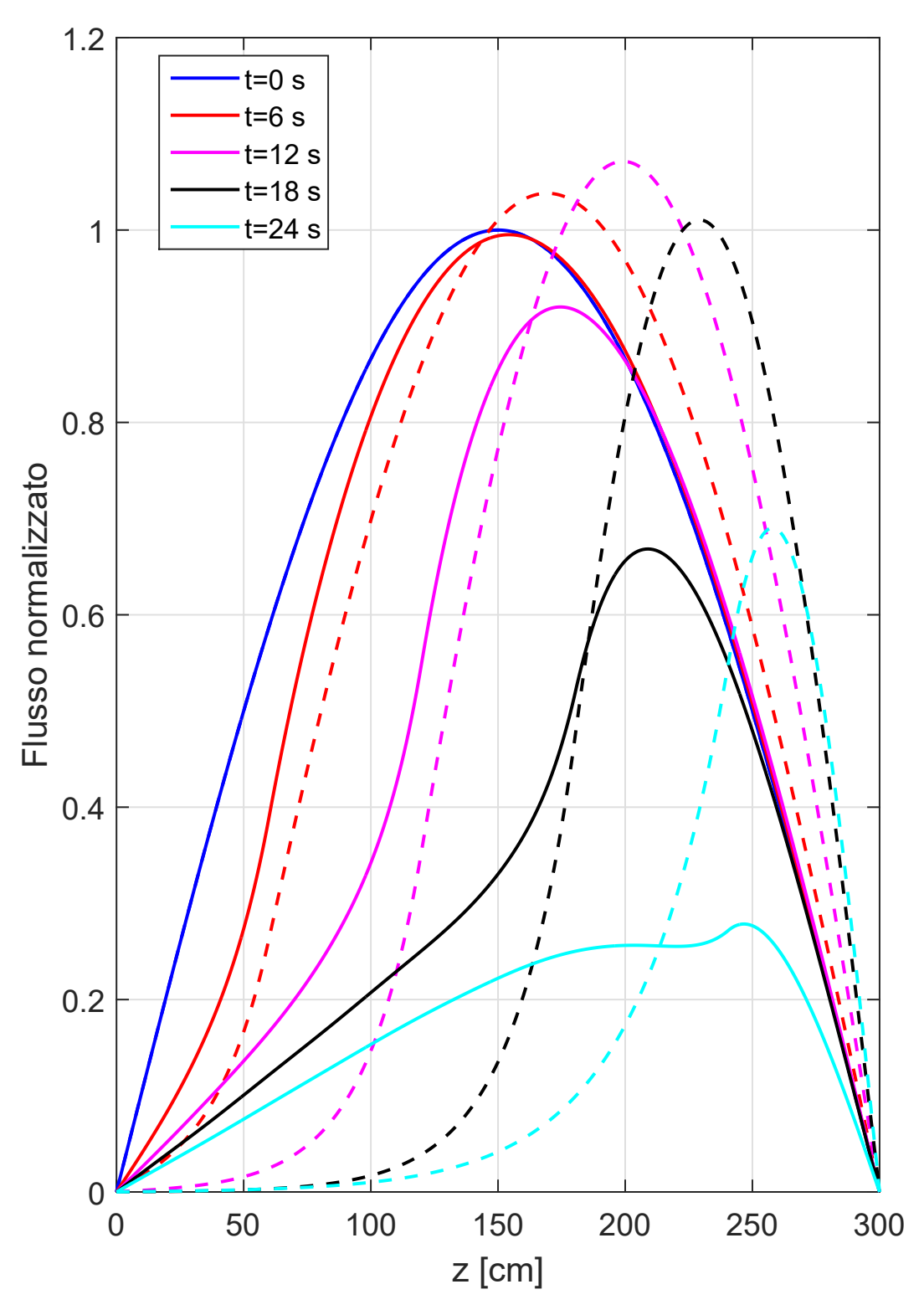

<span id="page-41-0"></span>Figura 5.8. Evoluzione del flusso neutronico nel caso 1 della figura [5.7.](#page-40-0) Le linee tratteggiate rappresentano il flusso calcolato con un solo modo istantaneo.

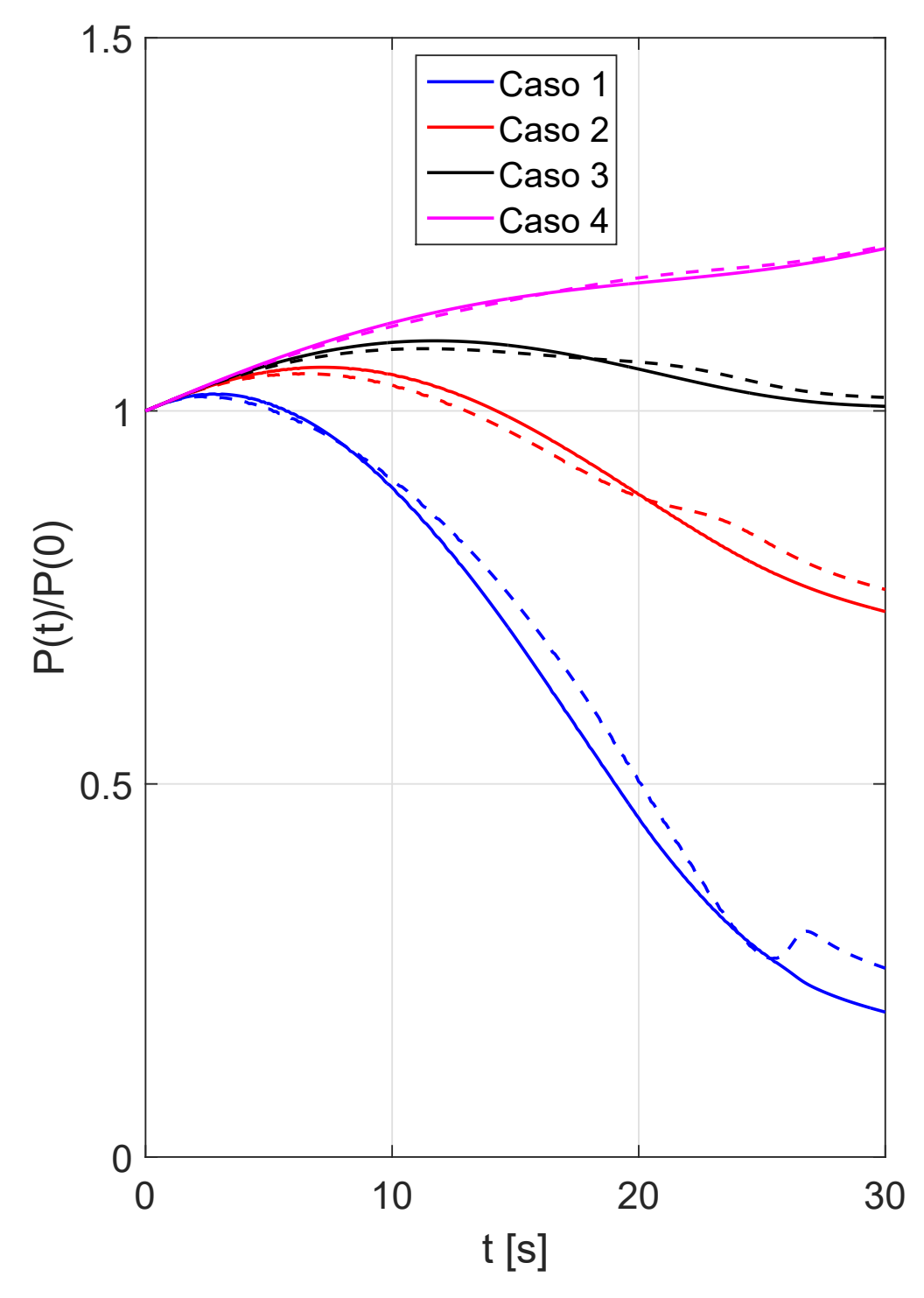

<span id="page-42-0"></span>Figura 5.9. Andamento della potenza relativa per diversi valori di *δ*Σ*<sup>a</sup>*  $((\delta \Sigma_a)_1 = 5.50852e - 4, (\delta \Sigma_a)_1 = 2.7543e - 04, (\delta \Sigma_a)_1 = (5.50852e - 5,$  $(\delta \Sigma_a)_1 = 2.7543e - 05$ ). Tutti i casi partono da condizioni sovracritiche corrispondenti ad una reattività inziale di 0.1531 \$. Le linee solide corrispondono alla potenza calcolata con 12 autofunzioni istantanee e quelle tratteggiate rappresentano l'andamento della stessa ottenuto con l'approssimazione unimodale.

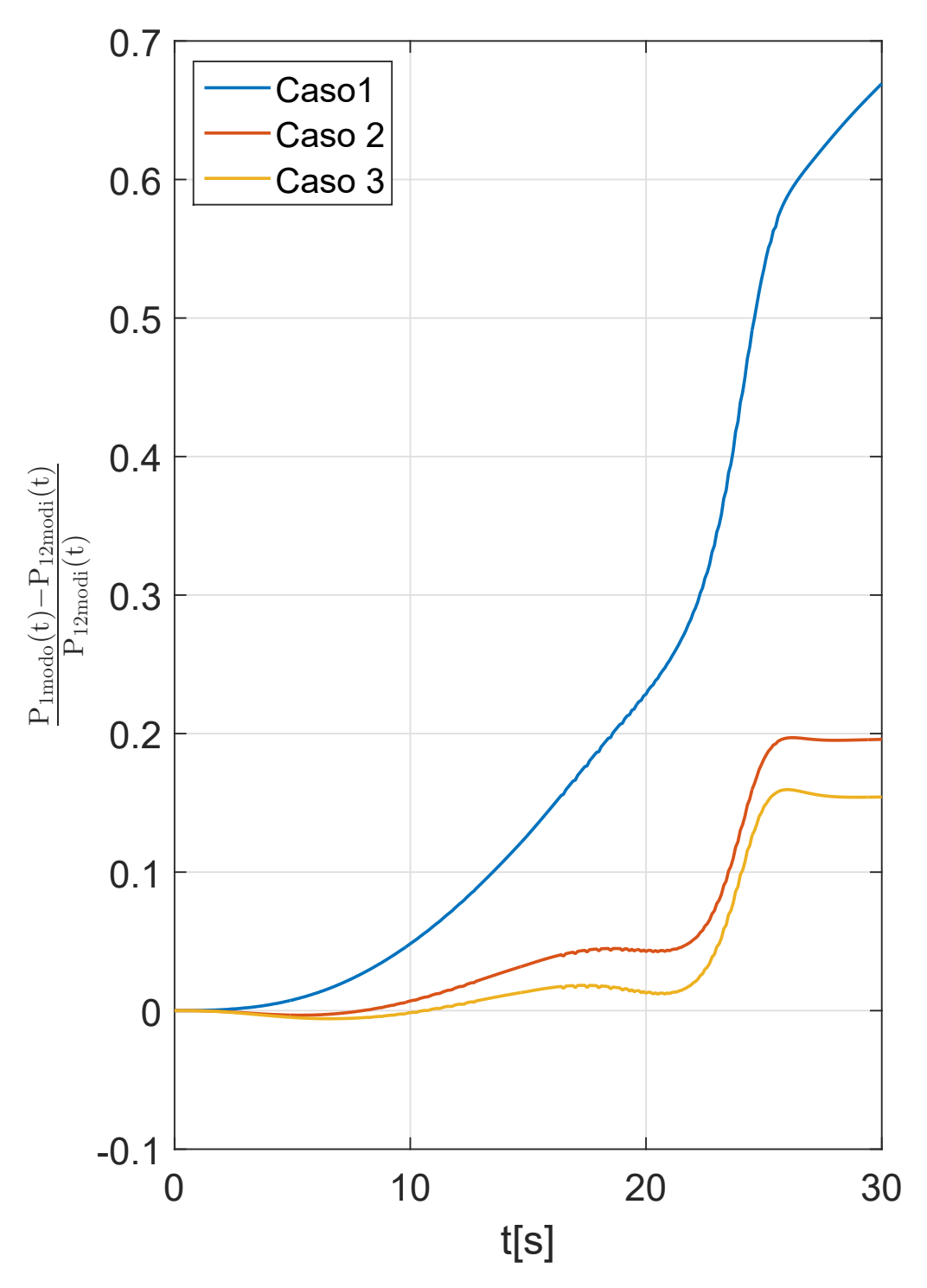

<span id="page-43-0"></span>Figura 5.10. Andamento dell'errore della potenza relativo all'approssimazione unimodale per diversi valori della reattività iniziale( $\rho_1 = 0.6107$ ,  $\rho_2 = 0.5346$ ,  $\rho_3 = 0.3823$ ). Per tutti i casi, la velocità di salita dell'acqua borata è pari a 10 cm/s e la sezione d'urto di assorbimento è pari a 2*.*2034*e* − 4 cm<sup>−</sup><sup>1</sup> .

#### <span id="page-44-0"></span>**5.3 Confronto tra la cinetica puntiforme e l'approssimazione unimodale**

L'evoluzione della potenza relativa durante i transitori considerati nella figura [5.11](#page-45-0) (corrispondenti ai casi della figura [5.6](#page-39-0) riportata nella sezione precedente) dimostra come l'approssimazione ad un modo istantaneo sia in grado di produrre risultati più accurati rispetto alla cinetica puntiforme grazie al fatto che essa tiene conto della deformazione del modo fondamentale. La figura [5.12](#page-46-0) valuta tale deformazione quantitativamente e conferma come, più essa è accentuata, tanto più inaccurato sarà il modello della cinetica puntiforme.

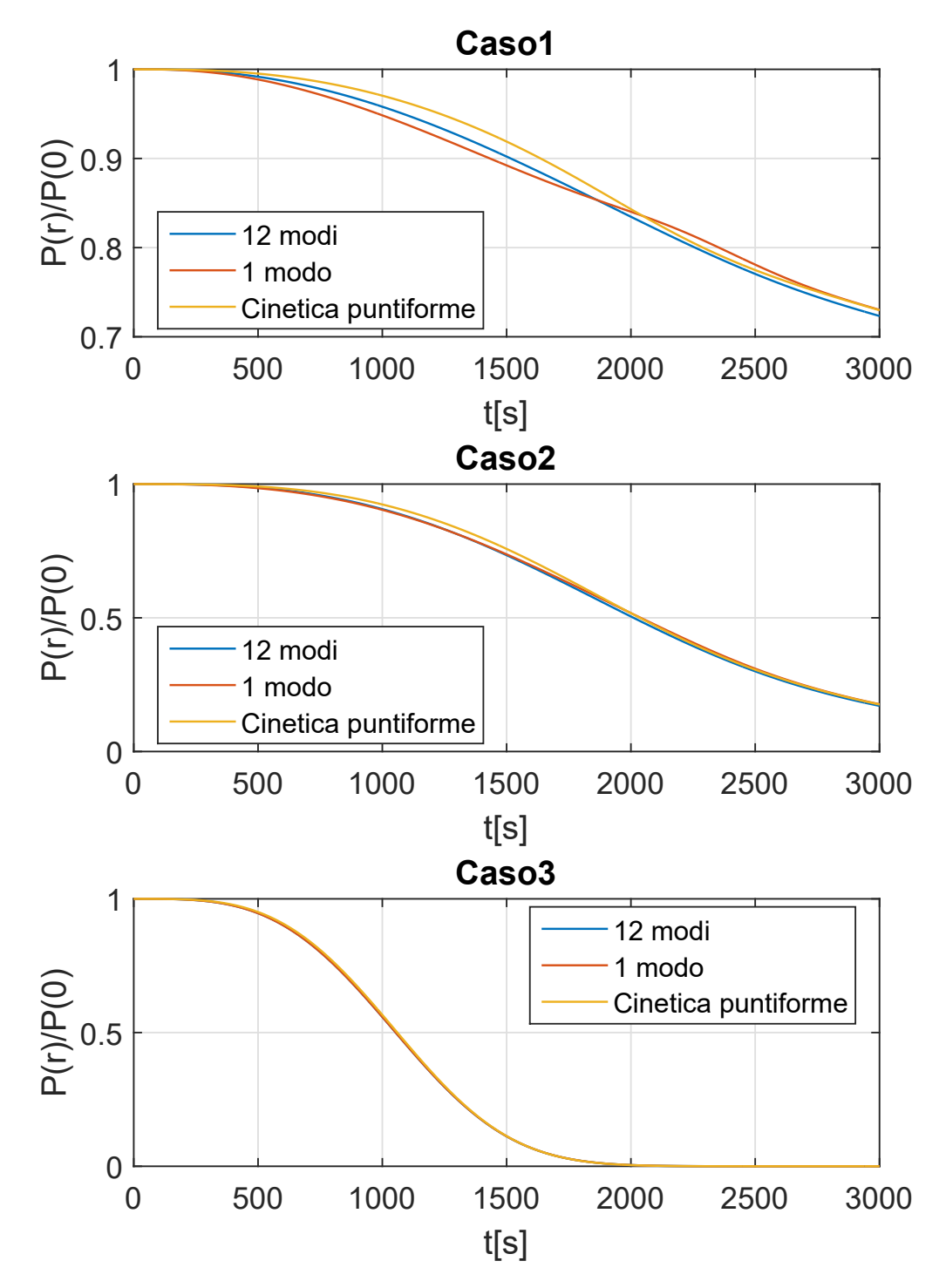

<span id="page-45-0"></span>Figura 5.11. Convergenza della cinetica puntiforme per velocità di salita decrescenti e confronto con l'approssimazione unimodale $((d\xi/dt)_1 = 10 \text{ cm/s},$  $(d\xi/dt)_2 = 1$  cm/s,  $(d\xi/dt)_3 = 0.1$  cm/s).

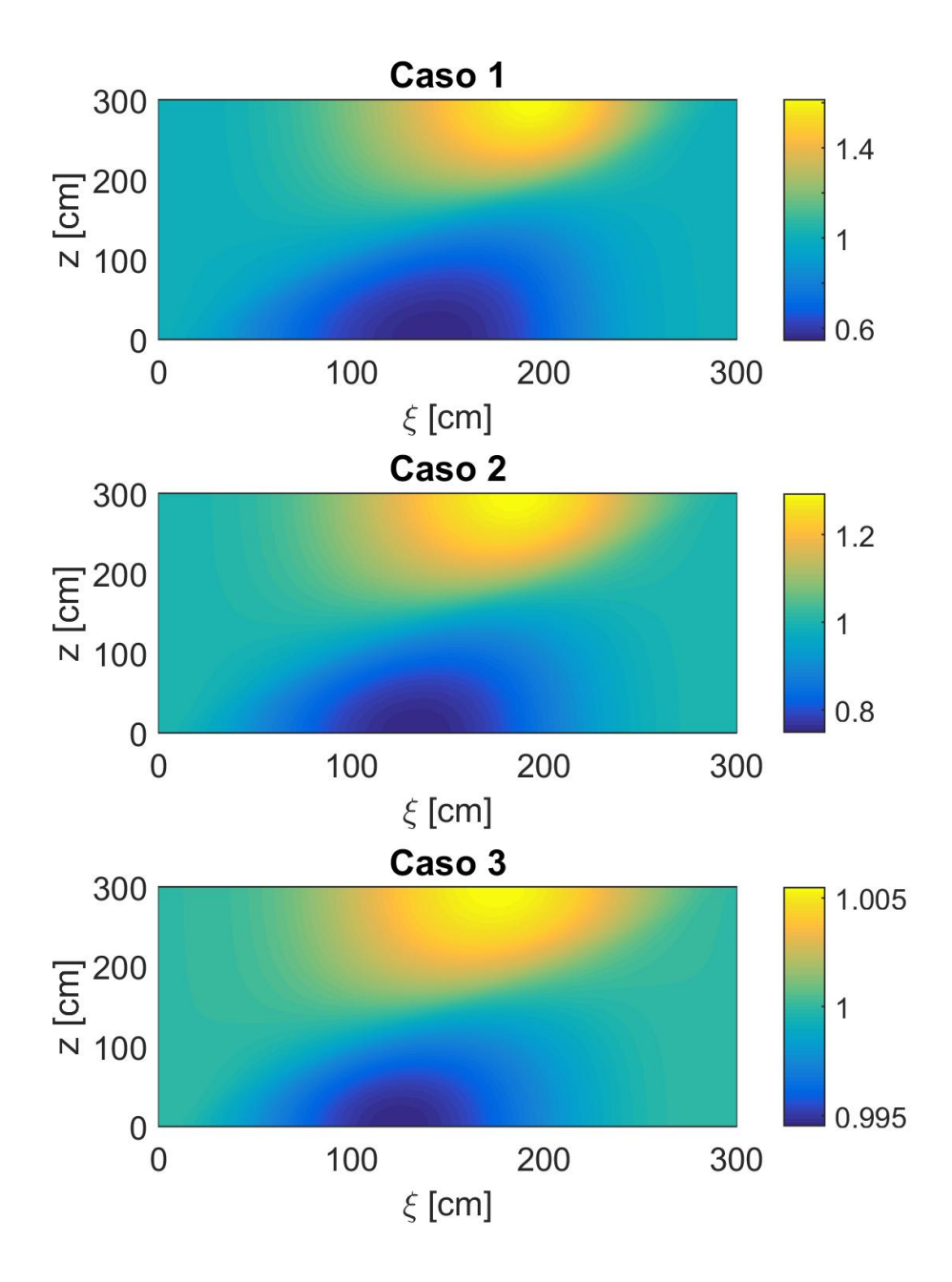

<span id="page-46-0"></span>Figura 5.12. Rapporto tra il modo fondamentale istantaneo in funzione dell'altezza *ξ* dell'acqua borata e il modo fondamentale nelle condizioni iniziali di mezzo omogeneo. I tre casi corrispondono a diversi valori di *δ*Σ*<sup>a</sup>* (*δ*Σ*<sup>a</sup>* = 5*.*50852*e* − 5 *cm*<sup>−</sup><sup>1</sup> nel caso 1, *δ*Σ<sub>*a*</sub> = 2*.*7543*e* − 5 *cm*<sup>−1</sup> nel caso 2 e  $δΣ<sub>a</sub>$  = 5.50852*e* − 6 *cm*<sup>−1</sup> nel caso 3).

## <span id="page-48-0"></span>**Bibliografia**

- [1] V. Colombo, G.G.M. Coppa, G. Lapenta, P. Ravetto *Neutronic models for the analysis of shut-down transients in intrinsic safety reactors*, American Nuclear Society International Topical Meeting on the Safety of Thermal Reactors (Portland, Oregon), 1991
- [2] P. Parodi *Analisi neutronica di transitori nei reattori a sicurezza intrinseca*, Politecnico di Torino (Tesi di Laurea), 1991
- [3] T. Pedersen *PIUS: Status and perspectives*, IAEA Bulletin 3/1989, 1989
- [4] G.E. Apostolakis *An Analytical Estimate of the Error in Conventional Point-Kinetics Reactivity Due to Spatial Effects*, Nuclear Science and Engineering, 1974
- [5] C. Brouder, G. Panati, G. Stoltz *Gell-Mann and Low formula for degenerate unperturbed states*, Annales Henri Poincaré, 2010
- [6] D.J. Griffiths *Introduction to quantum mechanics*, Prentice Hall,1995
- [7] Furry, Wendell H. *Note on the quantum-mechanical theory of measurement.1*, Physical Review (Volume 49, Number 5), 1936
- [8] M. Gell-Mann, F. Low *Bound States in Quantum Field Theory*, Physical Review (Volume 84, Number 2), 1951
- [9] T. Kato *Fundamental properties of Hamiltonian operators of Schrödinger type*, Transactions of the American Mathematical Society (Volume 70, Number 2), 1951
- [10] A. Quarteroni, R. Sacco, F. Saleri *Numerical mathematics*, Springer, 2000

### <span id="page-50-0"></span>**Appendice A**

### **Codici di calcolo utilizzati**

<span id="page-50-1"></span>**A.1 Implementazione su Matlab del metodo delle differenze finite per il calcolo dei modi istantanei dell'operatore diffusivo**

function  $[ f , w ] =$  opdiff2( vettoreinput, zeta, Narm, Nnodi, fold ) %vettoreinput=[v, lamda, beta, nusigmaf, L, D, deltasigmaa, %sigmaapiubquadro, dzetasudt]; v=vettoreinput(1); lamda=vettoreinput(2); beta=vettoreinput(3); nusigmaf=vettoreinput(4); L=vettoreinput(5); D=vettoreinput(6); deltasigmaa=vettoreinput(7); sigmaapiudbquadro=vettoreinput(8); dzetasudt=vettoreinput(9); dz=L/(Nnodi-1); diag1=(D/(dz^2))\*ones(Nnodi-2, 1); diag3=diag1; diagprinc=  $\mathbb{Q}(z)$  (nusigmaf\*(1-beta)... -sigmaapiudbquadro-deltasigmaa\*(1/(1+exp(-1e15\*(zeta-z))))-2\*D/(dz^2)); diag2=arrayfun(diagprinc, (dz:dz:L-dz)'); A=spdiags([diag1 diag2 diag3], [-1 0 1], Nnodi-2, Nnodi-2);  $[f, w] = eigS(A, Narm, 'LA');$  $w=(-1)*diag(w, 0);$  $f=[zeros(1, Narm); f; zeros(1, Narm)];$ %Normalizzazione delle autofunzioni:

```
for i=1:Narm
    f(:,i)=(1/sqrt((sum(dz*f(1:Nnodi-1,i).*f(1:Nnodi-1,i)))))*f(:,i);end
%Per evitare che le autofunzioni vengano "ribaltate" (assumiamo una
%trasformazione continua):
for i=1:Narm
    if norm((-f(:,1)) - fold(:,i))<norm(f(:,i) - fold(:,i))f(:,i)=(-1)*f(:,i);end
end
```
end

#### <span id="page-51-0"></span>**A.2 Implementazione su Matlab del metodo analitico per il calcolo dei modi istantanei dell'operatore diffusivo**

```
function [ f, omega ] = autoparodi ( vettoreinput , zeta, Narm, Nnodi, fold)
%vettoreinput=[v, lamda, beta, nusigmaf, L, D, deltasigmaa, ...
sigmaapiubquadro, dzetasudt];
v=vettoreinput(1); lamda=vettoreinput(2); beta=vettoreinput(3);
nusigmaf=vettoreinput(4); L=vettoreinput(5);
D=vettoreinput(6); deltasigmaa=vettoreinput(7);
sigmaapiudbquadro=vettoreinput(8); dzetasudt=vettoreinput(9);
sigma2=sigmaapiudbquadro-nusigmaf*(1-beta);
sigma1=sigma2+deltasigmaa;
dz=L/(Nnodi-1);
OMEGA1n = \mathcal{O}(x)(sqrt(abs(x-sigma1)/D));OMEGA2n=@(x)(sqrt(abs(x-sigma2)/D));
omega=zeros(Narm,1); n=1;
if zeta>0 && zeta<L
    f1=@(x)((tanh(zeta*sqrt(abs(x-sigma1)/D)))/sqrt(abs(x-sigma1)/D)...+(tan((L-zeta)*sqrt(abs(x-sigma2)/D)))/sqrt(abs(x-sigma2)/D));
    f2=@(x)((tan(zeta*sqrt(abs(x-sigma1)/D)))/sqrt(abs(x-sigma1)/D)...+(tan((L-zeta)*sqrt(abs(x-sigma2)/D)))/sqrt(abs(x-sigma2)/D));
    a=@(x)(sigma2+b*((pi/(L-zeta))*(x+0.5))^2);l=0; lmin2=ceil(((L-zeta)/pi)*sqrt((sigma1-sigma2)/D)-0.5);
```

```
x0=[sigma2, a(0)];
if f1(sigma2)*f1(a(0))<0omega(n)=fzero(f1, [x0(1), x0(2)-(1e-6)*(x0(2)-x0(1))]);
    n=n+1;
end
while x0(2)<sigma1 && n<=Narm
    l=1+1;
    x0=[x0(2), a(1)];
    cc=fzero(f1,[x0(1)+(1e-6)*(x0(2)-x0(1)), x0(2)-(1e-6)*(x0(2)-x0(1))]);
    if cc<sigma1
        omega(n)=cc;
        n=n+1;
    end
end
if n<=Narm
    l1=0; l2=0;
    a1=Q(x)(signal+D*((pi/zeta)*(x+0.5))^2);a2=Q(x)(signal2+D*((p)/(L-zeta))*(lmin2+x+0.5))^2);x0 = [signal, min(a1(11), a2(12))];if x0(2) == a1(0)l1=l1+1;
    else
        l2=l2+1;
    end
    x0=[x0(1), x0(2)];
    if f2(x0(1)+(1e-6)*(x0(2)-x0(1)))*f2(x0(2)-(1e-6)*(x0(2)-x0(1)))<0omega(n)=fzero(f2,[x0(1)+(1e-9)*(x0(2)-x0(1)), ...
        x0(2)-(1e-9)*(x0(2)-x0(1));
        n=n+1;
    end
end
while n<=Narm
    x0=[x0(2), min(a1(11), a2(12))];
    omega(n)=fzero(f2,[x0(1)+(1e-9)*(x0(2)-x0(1)), ...x0(2)-(1e-9)*(x0(2)-x0(1));
   n=n+1;
    if x0(2) == a1(11)l1=l1+1;
    else
        l2=l2+1;
```

```
end
    end
else
    if zeta==0
        for n=1:Narm
            omega(n)=sigma2+D*((n*pi/L)^2);
        end
    else
        for n=1:Narm
            omega(n)=sigma1+D*((n*pi/L)^2);end
    end
end
f=zeros(Nnodi, Narm);
if zeta>0 && zeta<L
    for n=1:Narm
        if omega(n)<sigma1
            B=1/sqrt((0.5*((sin(OMEGA2n(omegaa(n))*(L-zeta))).\sinh(\text{OMEGA1n}(\text{omega}(n)) * zeta))...
            *(sinh(2*OMEGA1n(omega(n))*zeta)/(2*OMEGA1n(omega(n)))-zeta)...
            +(1/(2*0MEGA2n(omega(n))))...*(OMEGA2n(omega(n))*(L-zeta)-0.5*(sin(2*OMEGA2n(omega(n))*(L-zeta)))));
            A=(sin(OMEGA2n(omega(n))*(L-zeta))/sinh(OMEGA1n(omega(n))*zeta))*B;
            f(1:round((zeta/L)*Nnodi),n)...=arrayfun(\mathbb{Q}(z)(A*sinh(OMEGA1n(omega(n))*z)), ...
             0:dz:dz*(round((zeta/L)*Nnodi)-1));if round((zeta/L)*Nnodi)<Nnodi
                f(round((zeta/L)*Nnodi)+1:Nnodi,n)= ...arrayfun(\mathbb{O}(z)(B*sin(\text{OMEGA2n}(\text{omega}(n))*(L-z))), ...
                dz*round((zeta/L)*Nnodi):dz:L);
            end
        else
            B=1/sqrt((0.5*((sin(0MEGA2n(omegaa(n))*(L-zeta)))./sin(OMEGA1n(omega(n))*zeta))^2))*(zeta-sin(2*OMEGA1n(omega(n))*zeta)...
            /(2*0MEGA1n(omega(n))))+(1/(2*0MEGA2n(omega(n))))*(0MEGA2n(omega(n))).*(L-zeta)-0.5*(sin(2*0MEGA2n(omega(n))*(L-zeta))));
            A=(sin(OMEGA2n(omega(n))*(L-zeta))/sin(OMEGA1n(omega(n))*zeta))*B;
            f(1:round((zeta/L)*Nnodi),n) = ...arrayfun(\mathbb{O}(z)(A*sin(\text{OMEGA1n}(\text{omega}(n))*z)), ...0:dz:dz*(round((zeta/L)*Nnodi)-1));if round((zeta/L)*Nnodi)<Nnodi
                f(round((zeta/L)*Nnodi)+1:Nnodi,n)=...
                arrayfun(\mathbb{O}(z)(B*sin(OMEGA2n(omega(n))*(L-z))), ...
                dz*round((zeta/L)*Nnodi):dz:L);
            end
```

```
end
        if norm(fold(:,n)-f(:,n))>norm(fold(:,n)+f(:,n))f(:,n)=(-1)*f(:,n);end
    end
else
        for n=1:Narm
             f(:,n)=arrayfun(\mathbb{Q}(z)(sqrt(2/L)*sin(n*pi*z/L)), 0:dz:L);end
end
end
```
#### <span id="page-54-0"></span>**A.3 Codice Matlab per il calcolo delle autofunzioni e gli autovalori dell'operatore di bilancio**

```
function [ autovalori, autovettori ] = auto( vettoreinput, Narm , w)
%UNTITLED6 Summary of this function goes here
% Detailed explanation goes here
%vettoreinput=[v, lamda, beta, nusigmaf, L, D, deltasigmaa, sigmaapiubquadro, ...
 dzetasudt];
v=vettoreinput(1); lamda=vettoreinput(2); beta=vettoreinput(3); ...
nusigmaf=vettoreinput(4); L=vettoreinput(5);
D=vettoreinput(6); deltasigmaa=vettoreinput(7); sigmaapiudbquadro=vettoreinput(8);
dzetasudt=vettoreinput(9);
teta=lamda*v*beta*nusigmaf;
autovalori=zeros(Narm, 2);
autovettori=zeros(2*Narm, 2);
for n=1:Narm
    autovalori(n,1)=(-v*w(n)-lamda+sqrt((v*w(n)-lamda)^2)+4*teta))/2;autovalori(n,2)=(-v*w(n)-lamda-sqrt(((v*w(n)-lamda)^2)+4*teta))/2;autovettori(2*(n-1)+1,:)=(1/sqrt(1+(((v*w(n)+autovalori(n,1))^2)/teta)))*....
    [1 (1/sqrt(teta))*(v*w(n)+autovalori(n,1))];autovettori(2*(n-1)+2,:) = (1/sqrt(1+(((v*w(n)+autovalori(n,2)))^2)/teta))) * ...[1 (1/sqrt(teta))*(v*w(n)+autovalori(n,2))];end
```
end

#### <span id="page-55-0"></span>**A.4 Codice Matlab per il calcolo dell'andamento della potenza e il flusso neutronico attraverso il metodo di Eulero implicito**

```
close all
clear all
clc
%% Dati di input:
% v= velocita dei neutroni [cm/s], lambda= costante di decadimento dei
% precursori[1/s], beta= frazione di neutroni ritardati, nu= n di neutroni
% per fissione, sigmaf= sezione macroscopica di fissione [1/cm],
% L= altezza estrapolata del nocciolo [cm], D= costante di diffusione [cm],
% sigmaa= sezione macroscopica di assorbimento [1/cm], deltasigmaa= variazione
% di sigmaa sotto il livello dell'acqua borata [1/cm], B= buckling [1/cm],
% dzetasudt= velocita' di salita dell'acqua borata [cm/s]
v=2.2e5; lamda=0.0767; beta=0.0065; nusigmaf=0.05; L=300; D=0.25;
deltasigmaa=5.50852e-5; sigmaapiudbquadro=0.05; dzetasudt=10;s
teta=lamda*v*beta*nusigmaf;
Nnodi=501; Narm=12; Nt=301;
dz=L/(Nnodi-1); tf=0.5*L/dzetasudt; dt=tf/(Nt-1);
vettoreinput=[v, lamda, beta, nusigmaf, L, D, deltasigmaa, sigmaapiudbquadro, ...
dzetasudt];
zeta0=0;
%Inizializzamo [fold, wold]:
f0=zeros(Nnodi, Narm);
for i=1:Narm
    f0(:,i)=arrayfun(\mathbb{Q}(z)(sin((pi*ix)/L)), (0:dz:L)');
    f0(:,i)=(1/sqrt((sum(dz*f0(:,i).*f0(:,i)))))*f0(:,i);end
[fold, wold]=opdiff2(vettoreinput, zeta0, Narm, Nnodi, f0);
[ LAMDAold, abold ] = auto( vettoreinput, Narm , wold);
M=zeros(Narm*2, Narm*2); Aold=zeros(Narm*2,1);
C11=zeros(Narm, Narm); C12=C11; C22=C11; C21=C11;
```

```
%Condizioni iniziali:
Aold(1)=1;
%Potenza relativa:
Prel=zeros(Nt,1);
i=0;
for t=0:dt:tf
    zeta=zeta0+t*dzetasudt;
     [fnew, wnew]=opdiff2(vettoreinput, zeta+dzetasudt*dt, Narm, Nnodi, fold);
    [LAMDAnew, abnew] = auto(vettoreinput, Narm, wnew);
    %Eulero implicito:
    %C11:
    %m=fila, n=colonna
    for m=1:Narm
         for n=1:Narm
             if m~=n
                  C11(n,m)=v*delta1tasigmaa*fnew(min(Nnodi, ...
                  round(((zeta+dzetasudt*dt)/L)*Nnodi)),n)...
                  *fnew(min(Nnodi, round(((zeta+dzetasudt*dt)/L)*Nnodi)),m)...
                  *(1/(\text{LAMDAnew}(m,1)-\text{LAMDAnew}(n,1)))\ldots*(1/\sqrt{1+(1/\text{teta})*(v*wnew(n)+LAMDAnew(n,1))<sup>2</sup>))...
                  *(1/\sqrt{(1+(1/\text{teta})*((\text{v*}wnew(m)+\text{LAMDAnew}(m,1))^2)});end
         end
    end
    %C22:
    %m=fila, n=colonna
    for m=1:Narm
         for n=1:Narm
             if m~=n
                  C22(n,m)=v*delta1tasigmaa*fnew(min(Nnodi, ...
                  round(((zeta+dzetasudt*dt)/L)*Nnodi)),n)...
                  *fnew(min(Nnodi, round(((zeta+dzetasudt*dt)/L)*Nnodi)),m)...
                  *(1/(\text{LAMDAnew}(m,2)-\text{LAMDAnew}(n,2)))\ldots*(1/\sqrt{1+(1/\text{teta})*(v*wnew(n)+\text{LAMDAnew}(n,2))^2}))...*(1/\sqrt{(1/(1/\sqrt{t})+1)})(\sqrt{t}) +LAMDAnew(m,2))^2));
             end
         end
    end
    %C12:
```

```
%m=fila, n=colonna
for m=1:Narm
    for n=1:Narm
         C12(m,n)=v*delta1tasigmaa*fnew(min(Nnodi, ...
         round(((zeta+dzetasudt*dt)/L)*Nnodi)),n)...
         *fnew(min(Nnodi, round(((zeta+dzetasudt*dt)/L)*Nnodi)),m)...
         *(1/(\text{LAMDAnew}(m,1)-\text{LAMDAnew}(n,2)))\ldots*(1/\sqrt{1+(1/\text{teta})*(v*wnew(n)+\text{LAMDAnew}(n,2))^2}))...*(1/\sqrt{(1+(1/\text{teta})*((v*\text{wnew}(m)+\text{LAMDAnew}(m,1))^2)});end
end
%C21:%m=fila, n=colonna
for m=1:Narm
    for n=1:Narm
         C21(m,n)=v*delta1tasigmaa*fnew(min(Nnodi, ...
         round(((zeta+dzetasudt*dt)/L)*Nnodi)),n)...
         *fnew(min(Nnodi, round(((zeta+dzetasudt*dt)/L)*Nnodi)),m)...
         *(1/(\text{LAMDAnew}(m,2)-\text{LAMDAnew}(n,1)))\ldots*(1/sart(1+(1/teta)*( (v*wnew(n)+LAMDAnew(n,1))<sup>-2</sup>)))...
         *(1/\sqrt{(1+(1/\text{teta})*((v*\text{wnew}(m)+\text{LAMDAnew}(m,2))^2)});end
end
M=[C11 C12;C21 C22];
M=dzetasudt*M;
M=M+diag([LAMDAnew(:,1); LAMDAnew(:,2)]);
M=dt*M;
M=eye(Narm*2)-M;
Anew=M\Aold;
i=i+1;
%Troviamo il flusso neutronico:
fi=zeros(Nnodi,1);
for j=1:Nnodi
    for n=1:Narm
         fi(j)=fi(j)+fold(j,n)*(Aold(n)*abold(2*(n-1)+1,1)+...Aold(n+Narm)*abold(2*(n-1)+2,1));end
end
%Troviamo la potenza relativa:
if t == 0P0 = sum(fi);
```

```
Prel(1)=1;else
   Prel(i)=(1/P0)*sum(fi);end
```
LAMDAold=LAMDAnew; fold=fnew; wold=wnew; Aold=Anew; abold=abnew; end

#### <span id="page-58-0"></span>**A.5 Codice Matlab per il calcolo del fattore di moltiplicazione neutronica**

```
function [ k ] = fattdimolt( vettoreinput, zeta, Nnodi )
%vettoreinput=[v, lamda, beta, nusigmaf, L, D, deltasigmaa, sigmaapiudbquadro,
% dzetasudt];
v=vettoreinput(1); lamda=vettoreinput(2); beta=vettoreinput(3);
nusigmaf=vettoreinput(4); L=vettoreinput(5);
D=vettoreinput(6); deltasigmaa=vettoreinput(7);
sigmaapiudbquadro=vettoreinput(8); dzetasudt=vettoreinput(9);
dz=L/(\text{Mnodi-1});
diag1=[(-1/(dz^2))*ones(Nnodi-3,1);0]; diag3=[0;(-1/(dz^2))*ones(Nnodi-3,1)];
diag2=[(((sigmaapiudbquadro+deltasigmaa)/D) ...
+(2/(\text{dz}^2)))*ones(min(round(zeta/dz),Nnodi-2),1);...((sigmaapiudbquadro/D)+(2/(dz^2)))
    *ones(Nnodi-2-min(round(zeta/dz),Nnodi-2),1)];
LL=spdiags([diag1 diag2 diag3], [-1 0 1], Nnodi-2, Nnodi-2);
MM=spdiags((nusigmaf/D)*ones(Nnodi-2,1),0, Nnodi-2, Nnodi-2);
MAT=inv(LL)*MM;
\left[\right.\sim,\right. k]=eigs(MAT, 1, 'LM');
end
```
#### <span id="page-58-1"></span>**A.6 Codice Matlab per il calcolo dell'andamento della potenza relativa attraverso il metodo della cinetica puntiforme**

close all

```
clear all
clc
%% Dati di input:
% v= velocita dei neutroni [cm/s],
% lambda= costante di decadimento dei precursori[1/s],
% beta= frazione di neutroni ritardati, nu= n di neutroni per fissione,
% sigmaf= sezione macroscopica di fissione [1/cm], L= altezza estrapolata del
% nocciolo [cm], D= costante di diffusione [cm], sigmaa= sezione
% macroscopica di assorbimento [1/cm], deltasigmaa= variazione di sigmaa
% sotto il livello dell'acqua borata [1/cm], B= buckling [1/cm],
% dzetasudt= velocita' di salita dell'acqua borata [cm/s]
v=2.2e5; lamda=0.0767; beta=0.0065; nusigmaf=0.0500324; L=300; D=0.25;
deltasigmaa=5.50852e-5; sigmaapiudbquadro=0.05; dzetasudt=10;
%%
teta=lamda*v*beta*nusigmaf; l=1/(v*nusigmaf);
Nt=301; Nnodi=301; tf=L/dzetasudt;
dt=tf/(Nt-1); dz=L/(Nnodi-1);vettoreinput=[v, lamda, beta, nusigmaf, L, D, deltasigmaa, ...
sigmaapiudbquadro, dzetasudt];
zeta0=0;
%Inizializzamo [f, w]:
f0=arrayfun(\mathbb{Q}(z)(sin((pi*ix)/L)), (0:dz:L)');f0=(1/sqrt((sum(dz*f0.*f0))))*f0;[~, w]=opdiff2(vettoreinput, zeta0, 1, Nnodi, f0);
f=f0;[\sim, ab] = auto(vettoreinput, 1, w);%Ampiezza iniziale del flusso neutronico:
A=1;%Troviamo il flusso neutronico:
fi=zeros(Nnodi,1);
fi=f*A*ab(1);
%Potenza relativa:
Prelcp=zeros(Nt,1);
%Variabile D:
DDcp=zeros(Nt,1);
```
A.7 – Codice Matlab per il calcolo delle probabilità associate ad ogni autostato quantico

```
i=0;
for t=0:dt:tf
    zeta=zeta0+t*dzetasudt;
    i=i+1;
    if t == 0%Condizioni iniziali:
        fi0=fi(floor(length(fi)/2)+1);
        D0 = f(floor(length(fi)/2) + 1, 1) * A * ab(2);vec=[1; D0];
        Prelcp(i)=vec(1); DDcp(i)=vec(2);else
        kk = fattdimolt( vettoreinput, zeta, Nnodi );
        ro=(kk-1)/kk;MAT=[(ro-beta)/1, sqrt(teta)/fi0; sqrt(teta)*fi0, -lamda];
        vec=(eye(2)-dt*MAT)\vec;
        Prelcp(i)=vec(1); DDcp(i)=vec(2);end
```
end

#### <span id="page-60-0"></span>**A.7 Codice Matlab per il calcolo delle probabilità associate ad ogni autostato quantico**

```
clear all
close all
clc
```
%% Questo codice calcola le probabilità di rilevamento di energie pari a % -E e +E, corrispondenti agli autovalori del hamiltoniano di un sistema % quantico ad autostati ortonormali ruotanti per var valori del rapporto % tra la pulsazione omega e l'autovalore principale del hamiltoniano in % base di autovettori (Omega) sia in funzione del tempo che come media % pesata sul periodo in funzione del rapporto tra omega ed E:

```
\%%Rapporto tra omega e Omega:
X=[0.5 0.2 0.1 0.05];
nX=length(X);
X2=0: (1/100):1;
nX2=length(X2);
%Vettore del tempo (tau=Omega*ts):
tau=[0:pi/100:pi];ntau=length(tau);
```

```
valoridiP1=zeros(ntau,nX);
valoridiP2=valoridiP1;
%Medie pesate sul tempo di P1(t) e P2(t):
P1med=ones(1,nX2)-0.5*X2.^2; P2med=0.5*X2.^2;
for i=1:nX
    %Probabilità associata a -E:
P1=Q(x)(1-(X(i)*sin(x))^2);%Probabilità associata a +E:
    P2=Q(x)((X(i)*sin(x))^2);valoridiP1(:,i)=arrayfun(P1, tau);
    valoridiP2(:,i)=arrayfun(P2, tau);
end
```